#### Container Terminals An Initial Domain Analysis & Description Sketch

#### Dines Bjørner

Fredsvej 11, DK-2840 Holte and DTU, DK-2800 Kgs. Lyngby, Denmark. e-mail: bjorner@gmail.com, URL: www.imm.dtu.dk/~dibj

. November 6, 2018: 01:50 am

The ECNU November 2018 Course Project

# Abstract

- We present a recording of stages and steps
- of a development of a domain analysis & description
- of an answer to he question:
- *what, mathematically, is a container terminal ?*

C Dines Bjørner. 2018, Fredsvej 11, DK-2840 Holte, Denmark – . November 6, 2018: 01:50 am

# √ Course Project I √

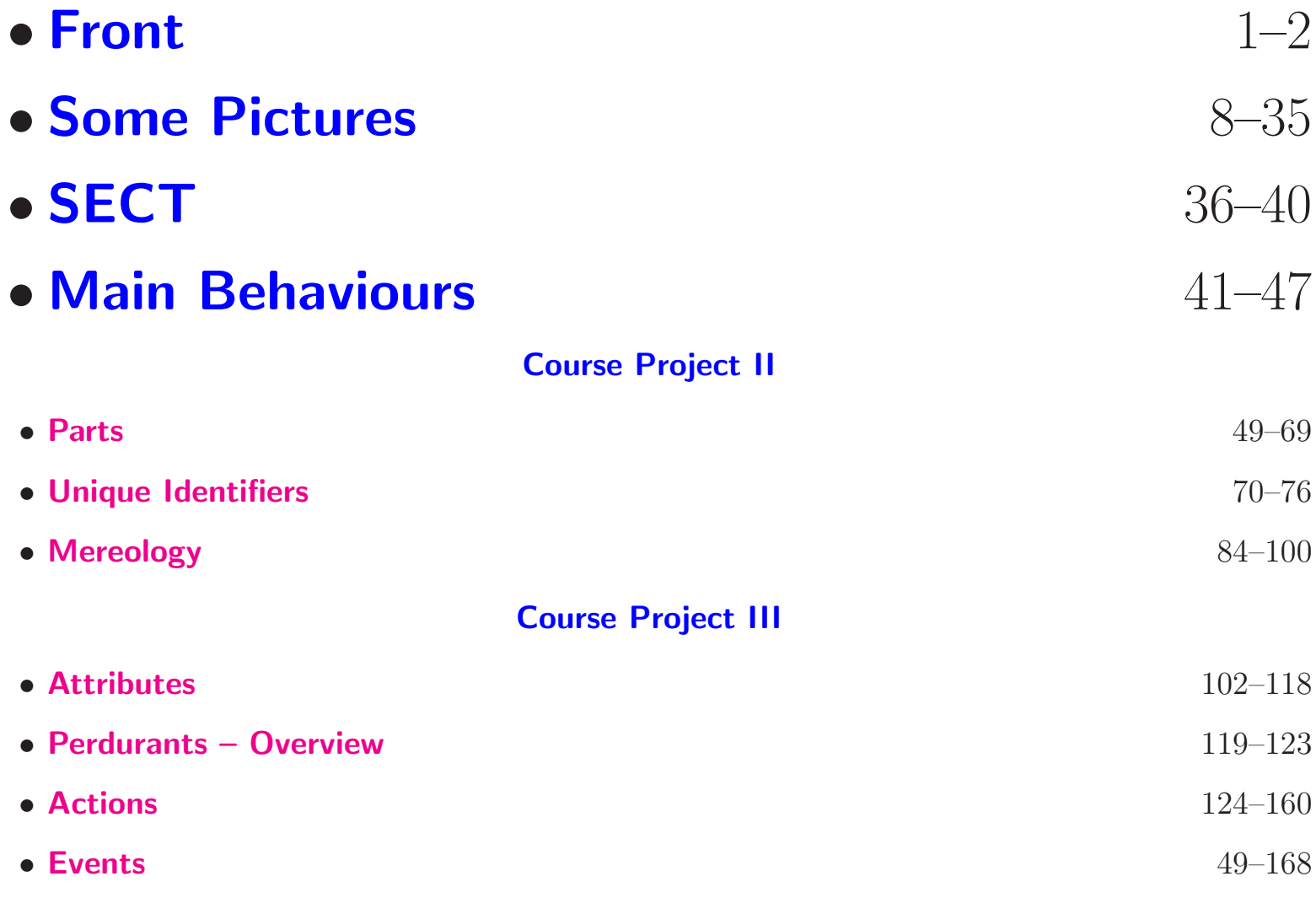

# Abstract

- This is a report on an experiment.
	- ⋄⋄ At any stage of development,
	- and the present draft stage is judged  $2/3$ "completed"
	- ⋄⋄ it reflects how I view an answer to the question
	- ⋄⋄ *what is a container terminal port ?*
	- mathematically speaking.

C Dines Bjørner. 2018, Fredsvej 11, DK–2840 Holte, Denmark – . November 6, 2018: 01:50 am

# 1. Introduction

#### TO BE WRITTEN

 $\overline{5}$ 

# 1.1. Survey of Literature on Container-related Matters

- [1, A Container Line Industry Domain, 2007]
- [2, A-Z Dictionary of Export, Trade and Shipping Terms]
- 3, Portworker Development Programme: PDP Units
- [4, An interactive simulation model for the logistics planning of container operations in seaports,1996]
- [5, Stowage planning for container ships to reduce the number of shifts, 1998]
- [6, Container stowage planning: a methodology for generating computerised solutions, 2000]
- [7, Container ship stowage problem: complexity and connection to the coloring of circle graphs, 2000]

C Dines Bjørner. 2018, Fredsvej 11, DK-2840 Holte, Denmark – . November 6, 2018: 01:50 am

- [8, Container stowage pre-planning: using search to generate solutions, a case study, 2001]
- [9, A genetic algorithm with a compact solution encoding for the container ship stowage problem, 2002]
- [10, Multi-objective ... stowage and load planning for a container ship with container rehandle ..., 2004]
- [11, Container terminal operation and operations research - a classification and literature review, 2004]
- [12, Online rules for container stacking, 2010]

#### 2. Some Pictures

# 2.1. Terminal Port Container Stowage Area

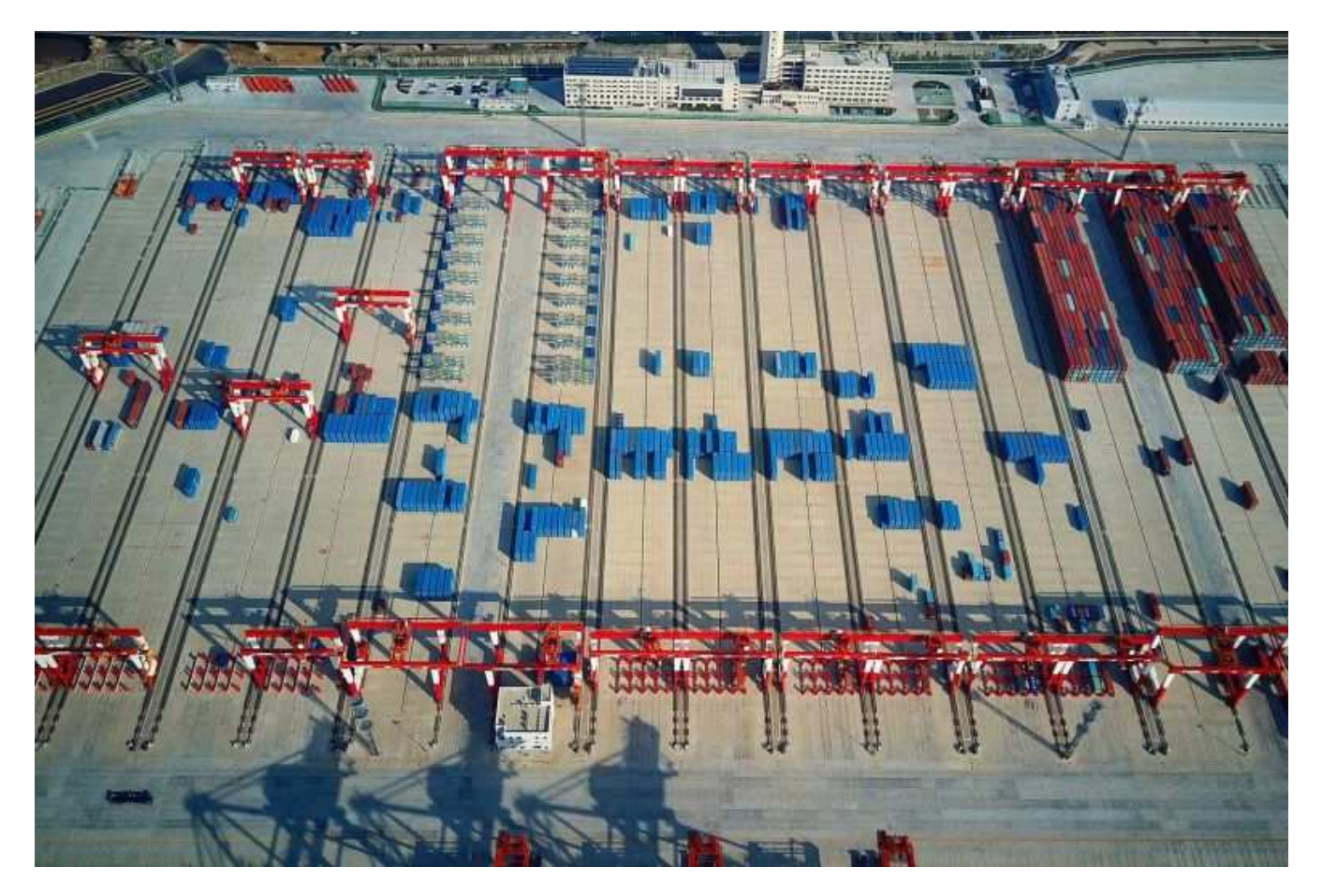

## 2.2. Container Stowage Area and Quay Cranes

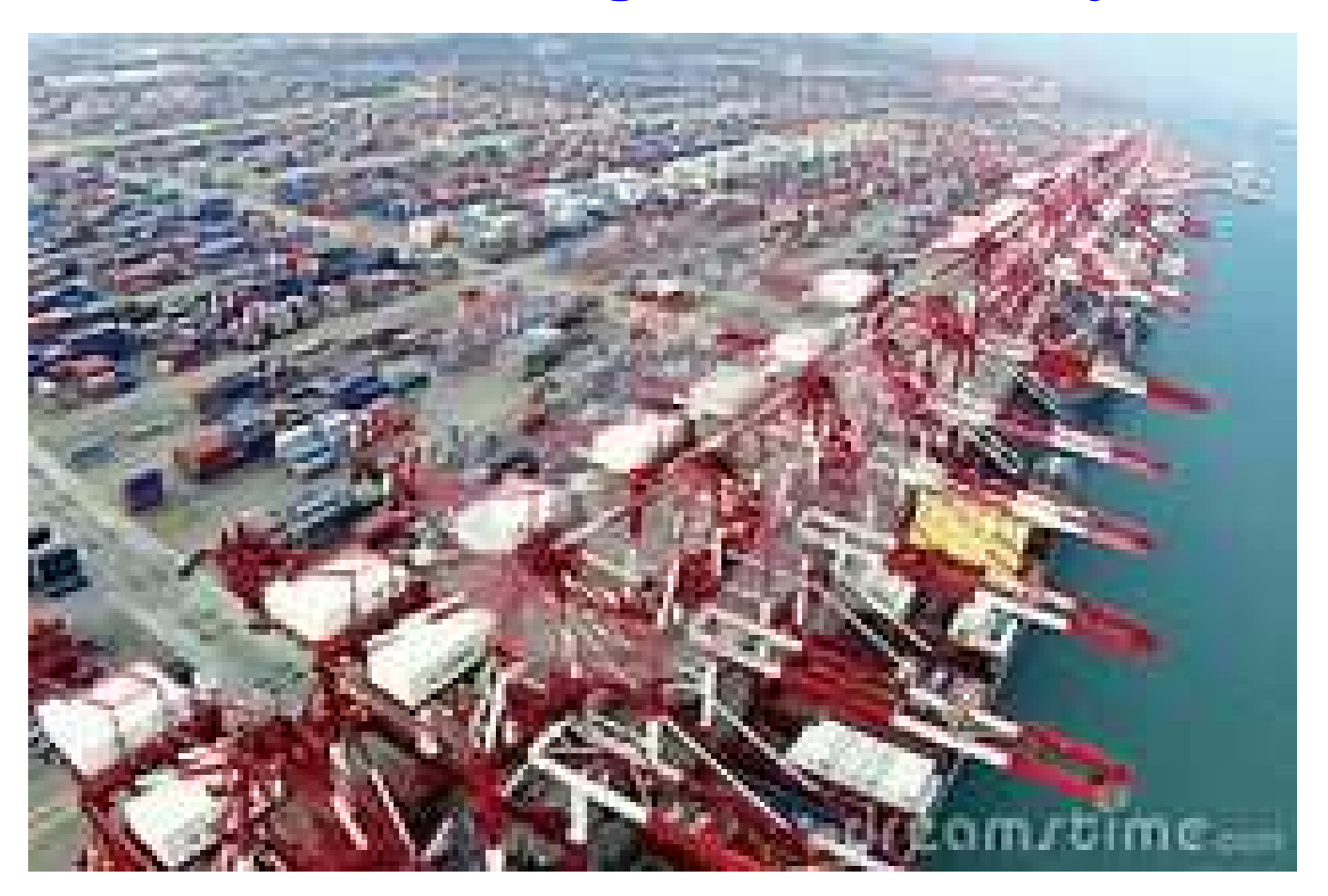

#### 2.3. Container Vessel Routes

#### **MAIN CONTAINER SHIPPING ROUTES 2008**

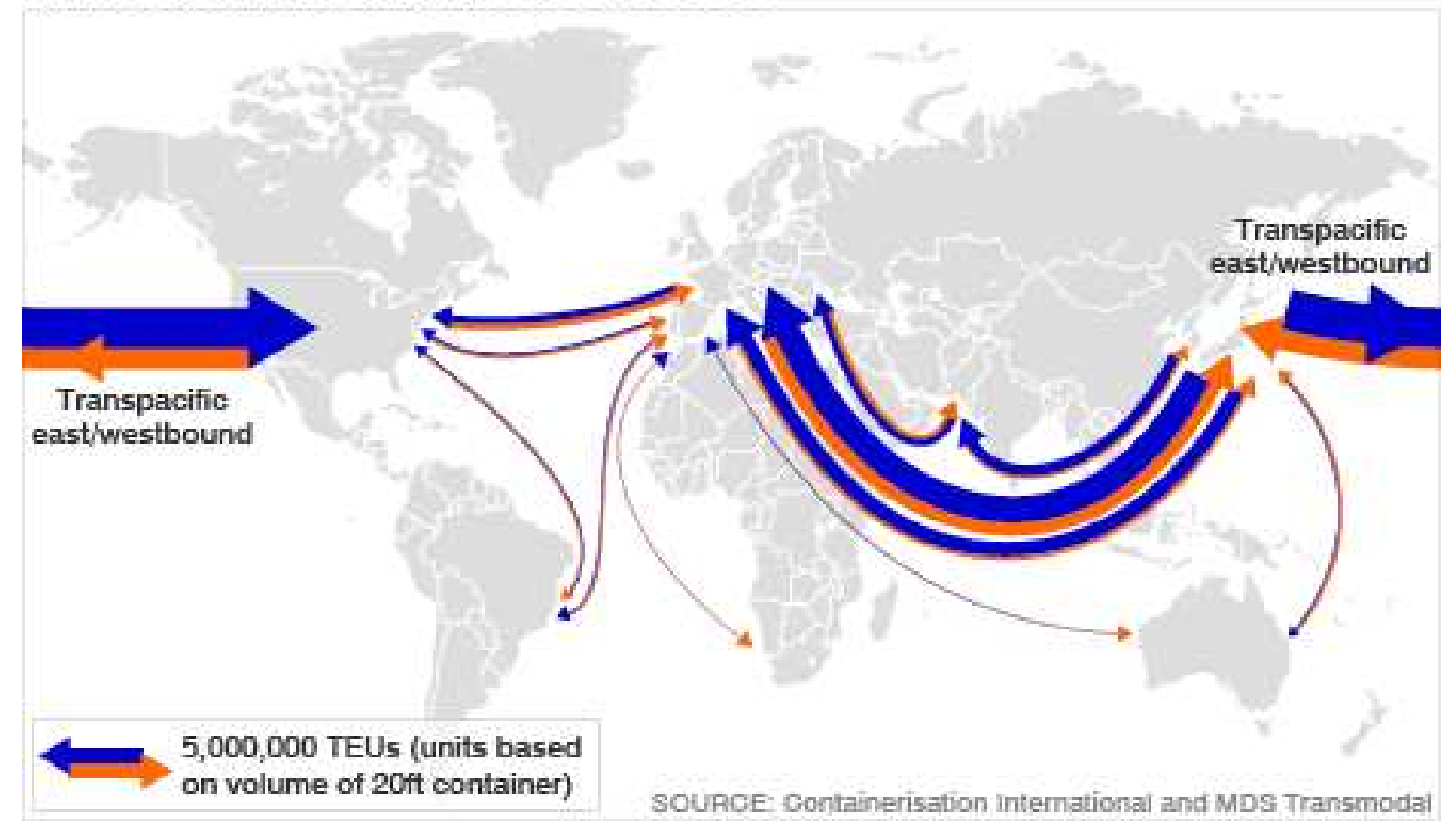

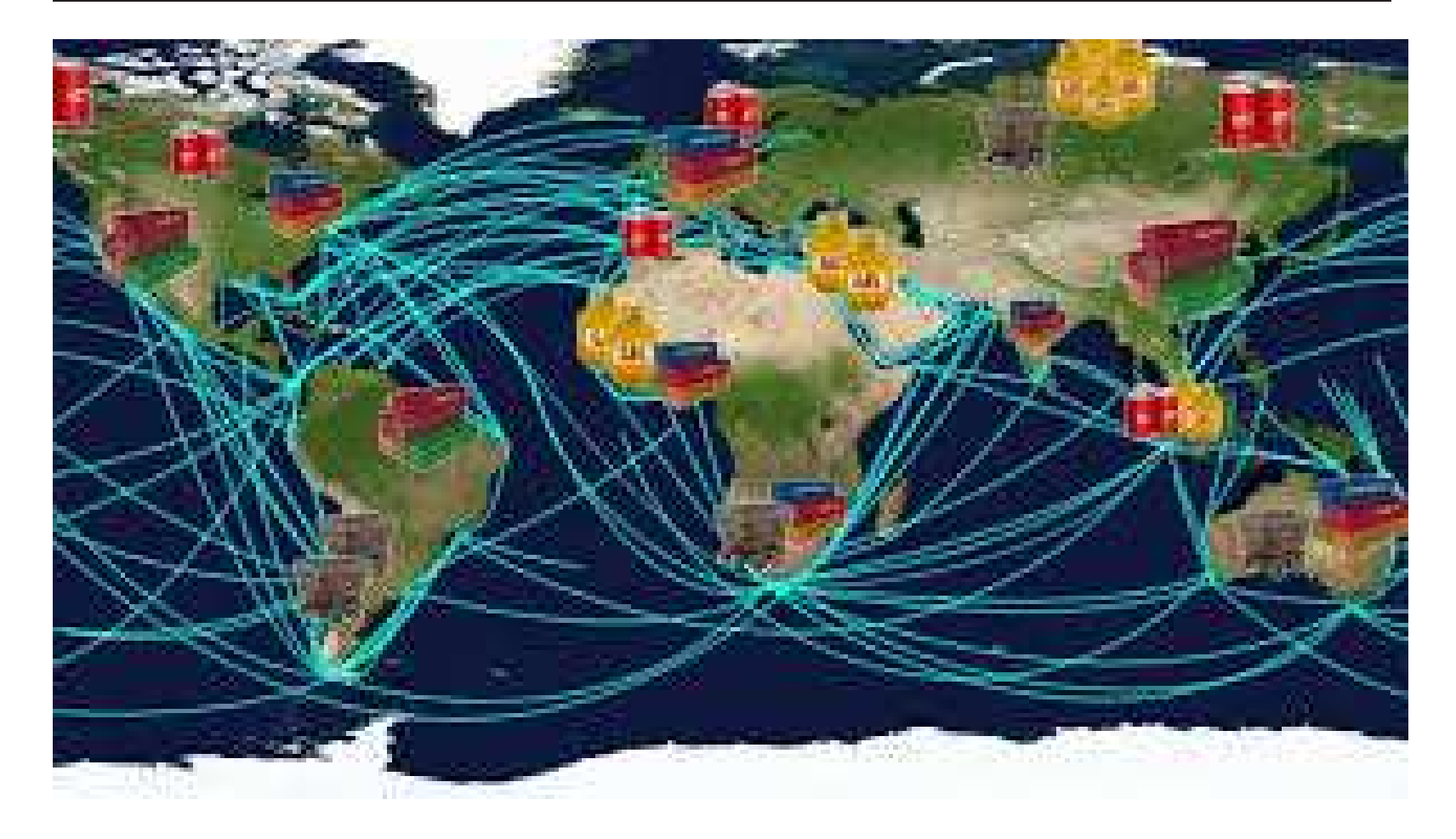

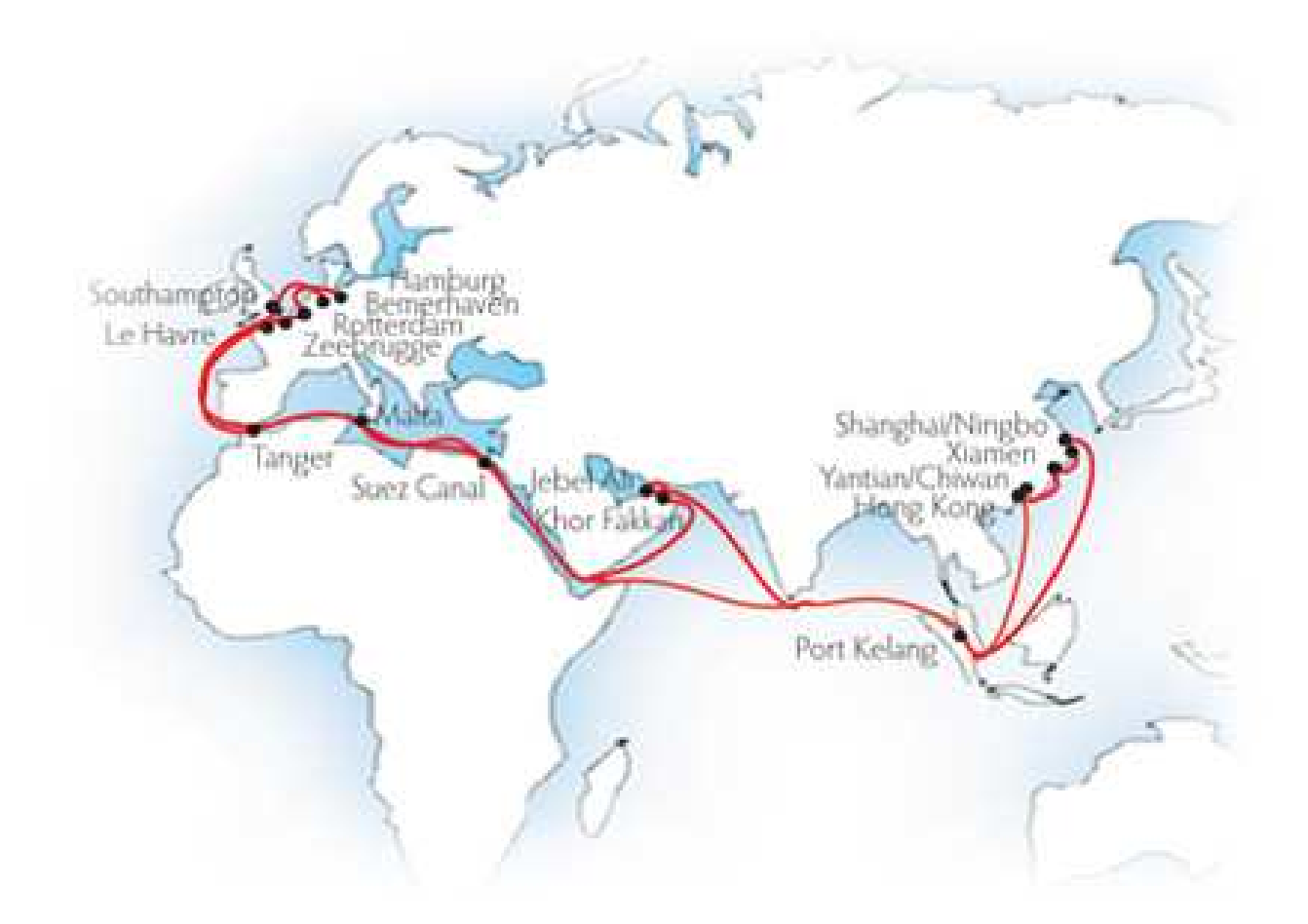

c Dines Bjørner. 2018, Fredsvej 11, DK–2840 Holte, Denmark – . November 6, 2018: 01:50 am Container Terminals

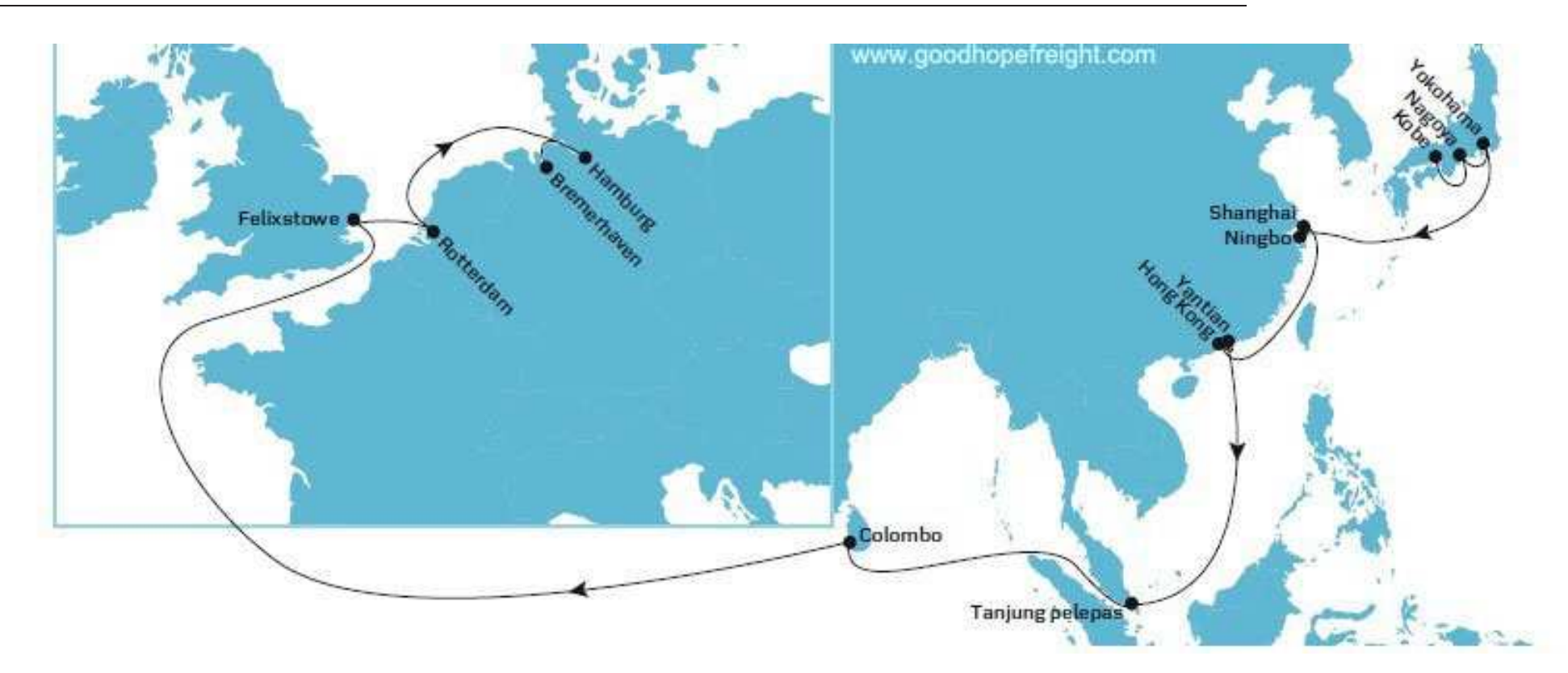

# 2.4. Containers 2.4.1. 40 and 20 Feet Containers

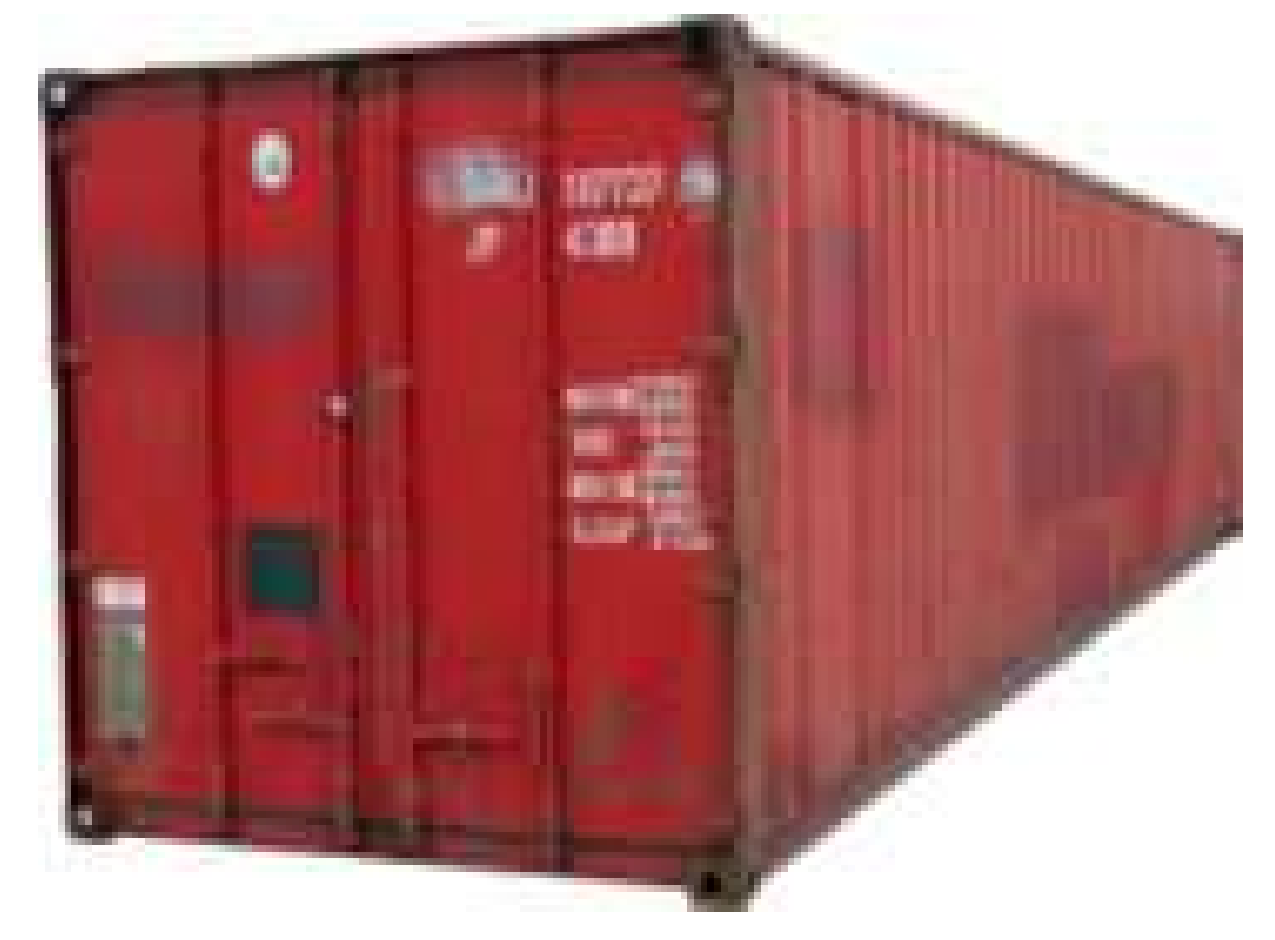

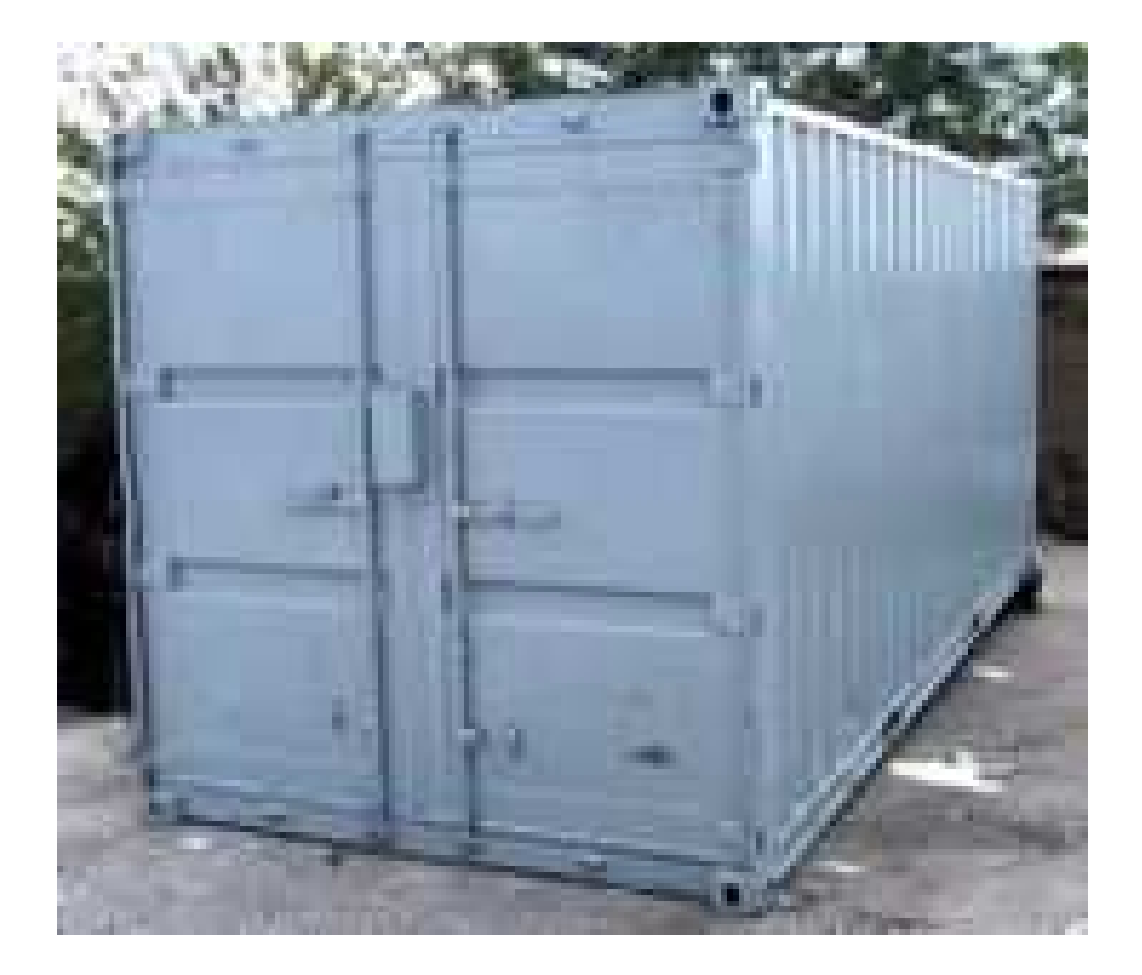

# 2.4.2. Container Markings

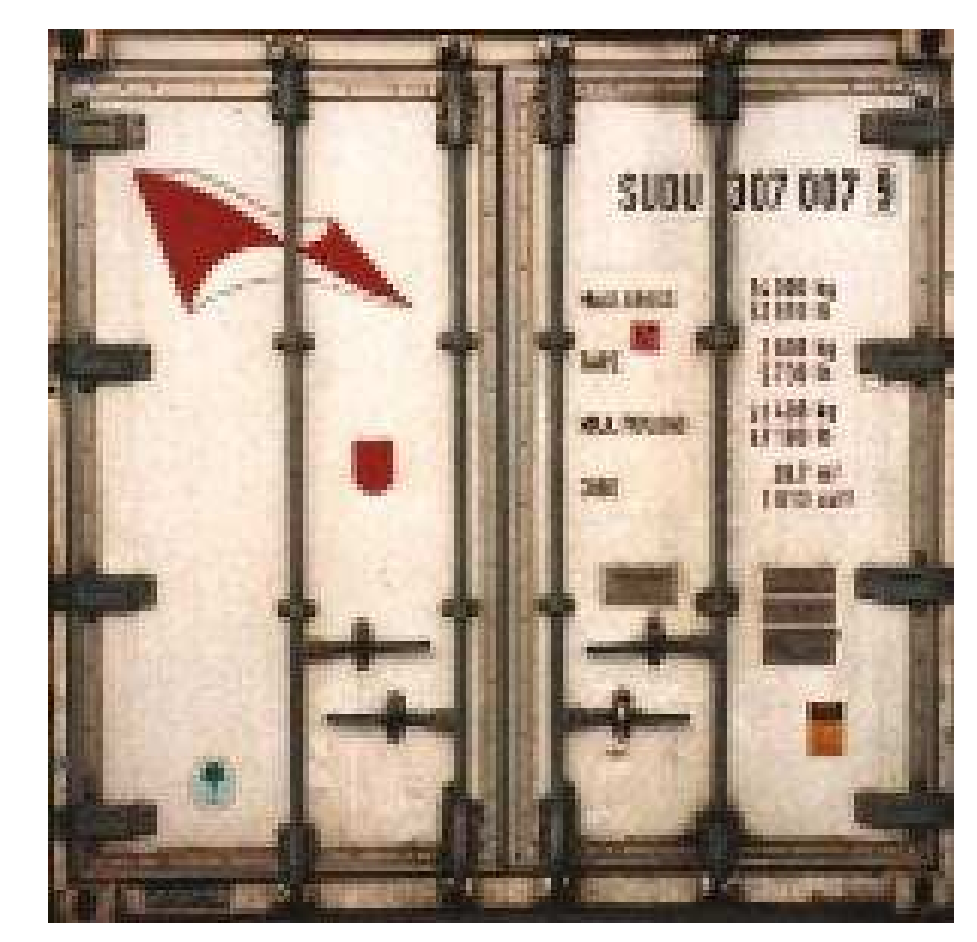

# 2.5. Container Vessels

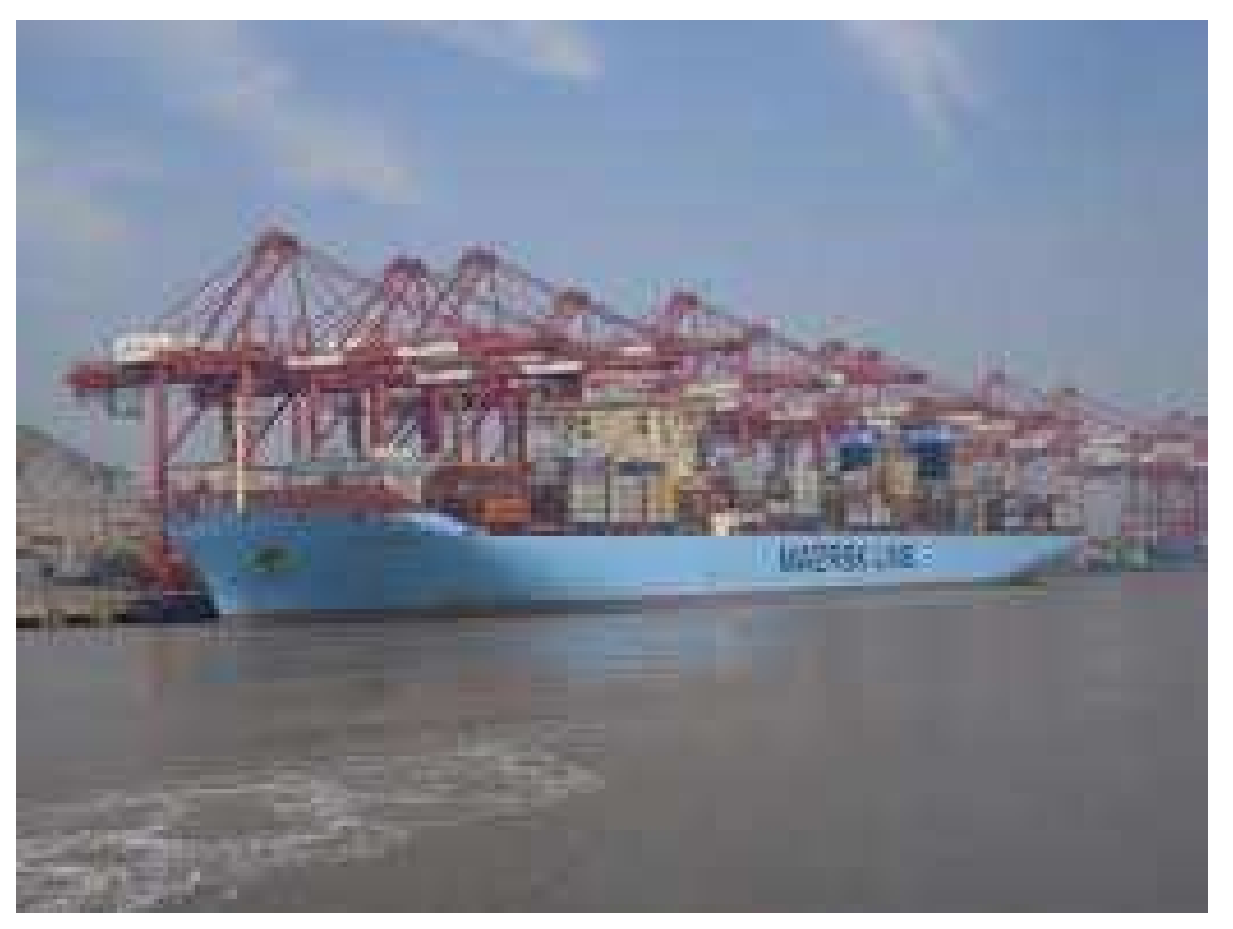

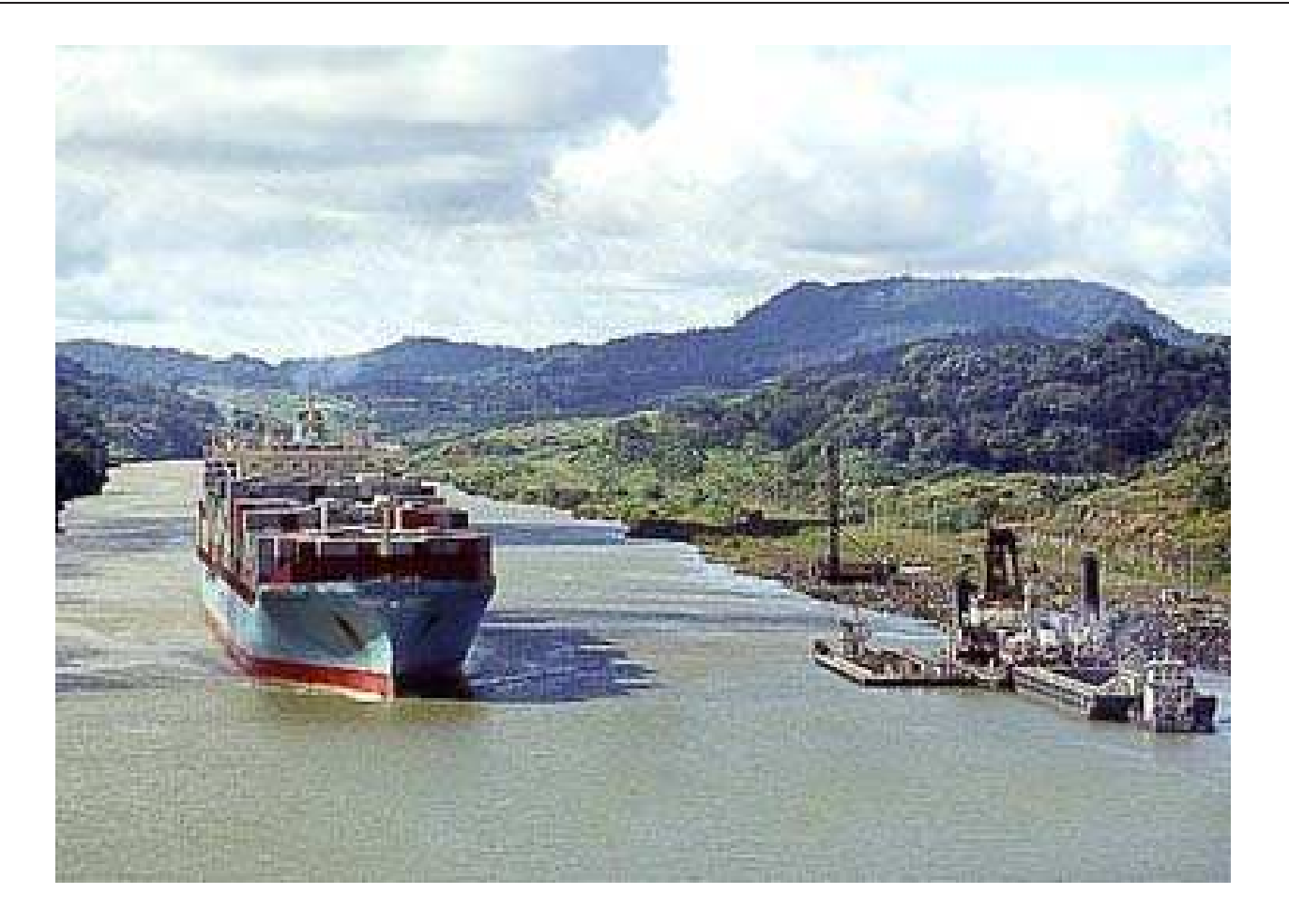

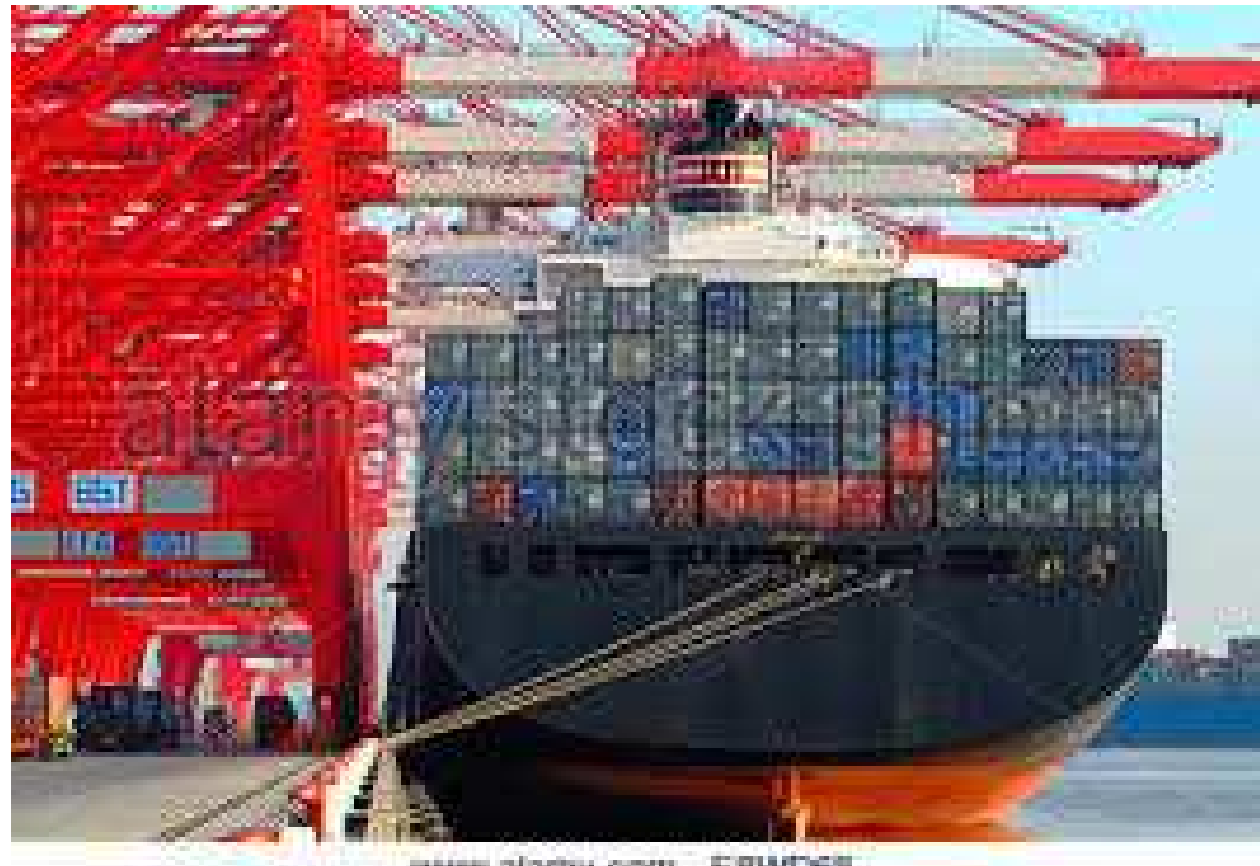

www.alarity.com - E8WD68

*Quay cranes* and *vessel* showing *row* of *aft (rear) bay*.

## 2.6. Container Stowage Area: Bays Rows, Stacks and Tier

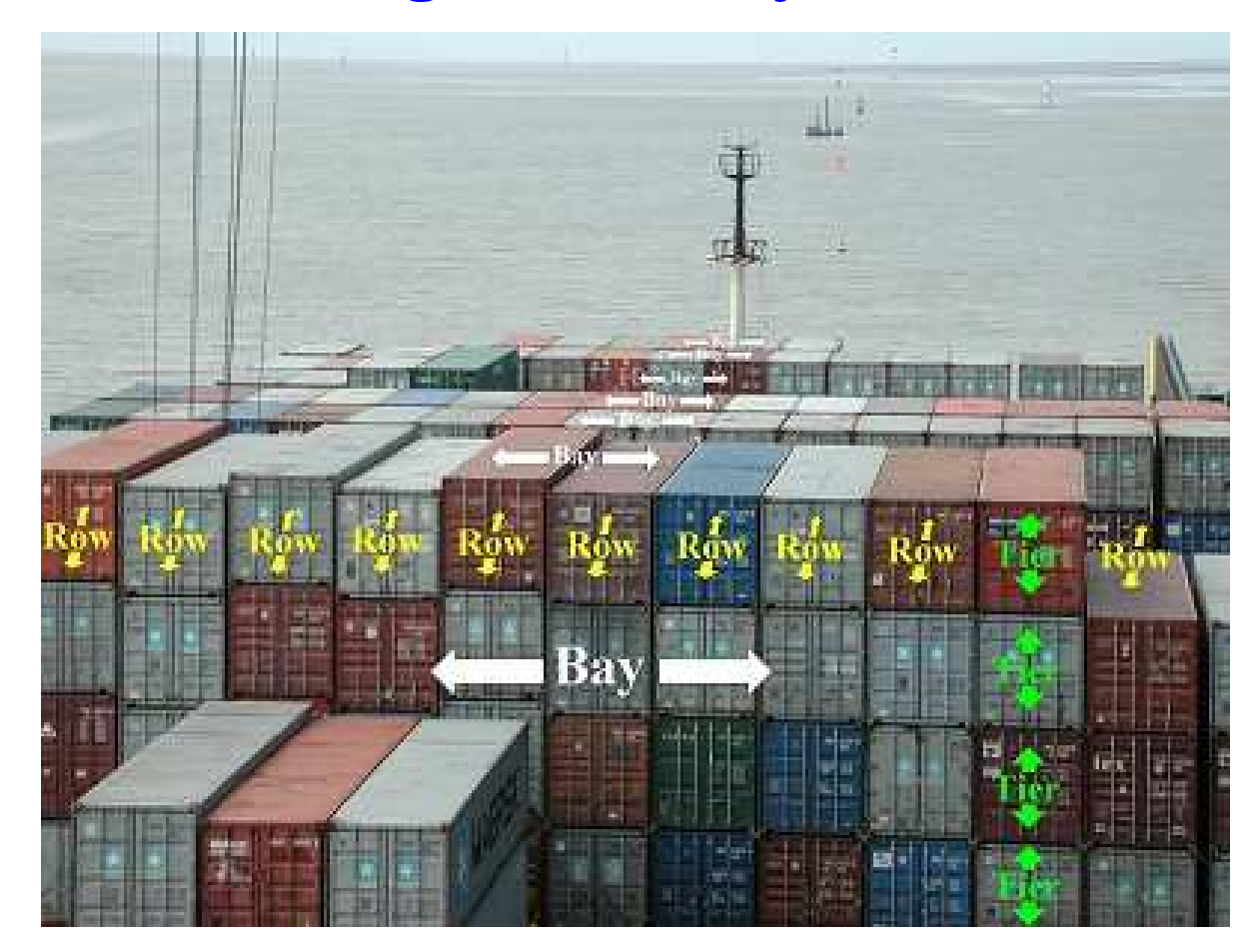

C Dines Bjørner. 2018, Fredsvej 11, DK–2840 Holte, Denmark – . November 6, 2018: 01:50 am Container Terminals and Container Te

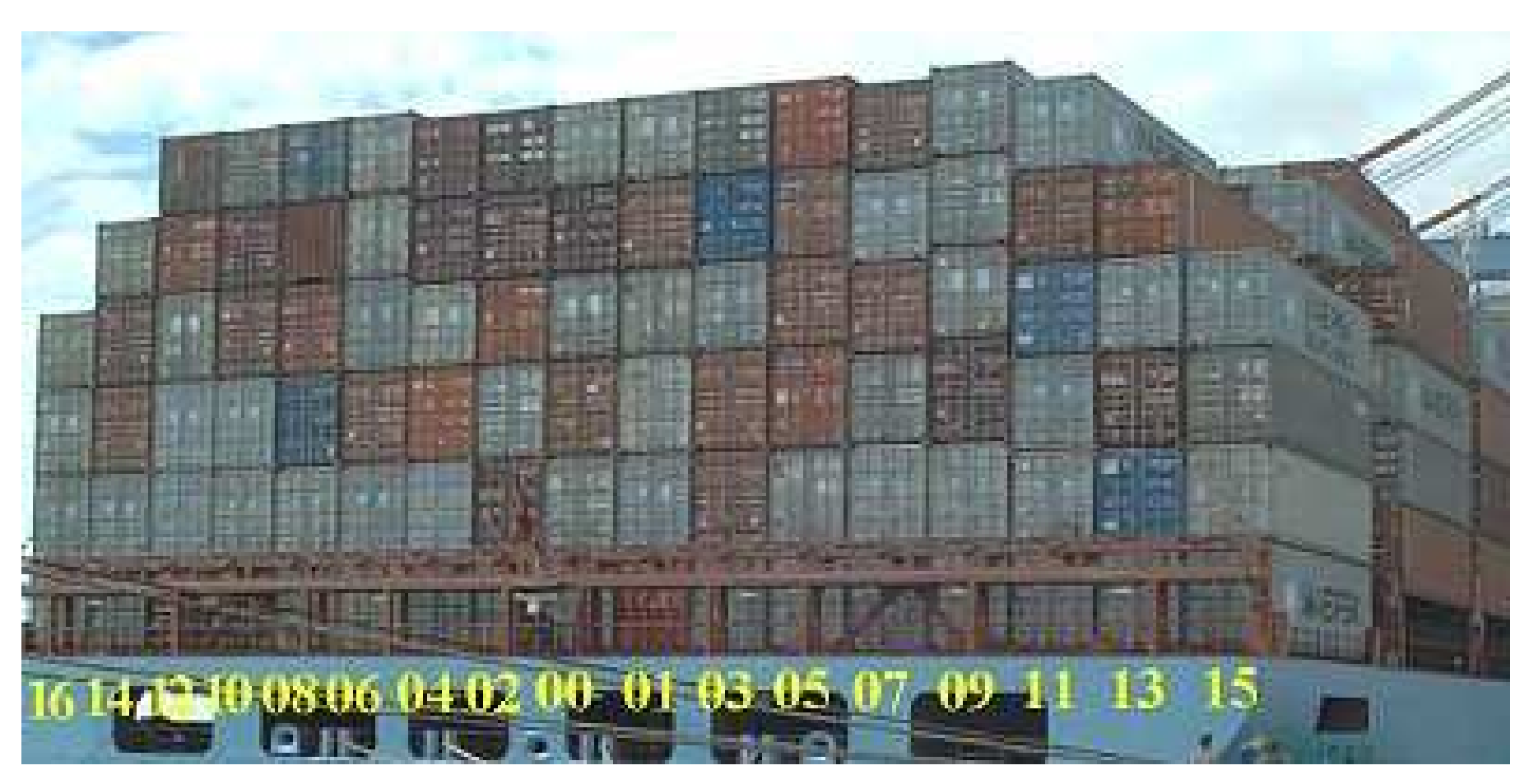

Bay, Row, Tier Numbers. Row Numbers

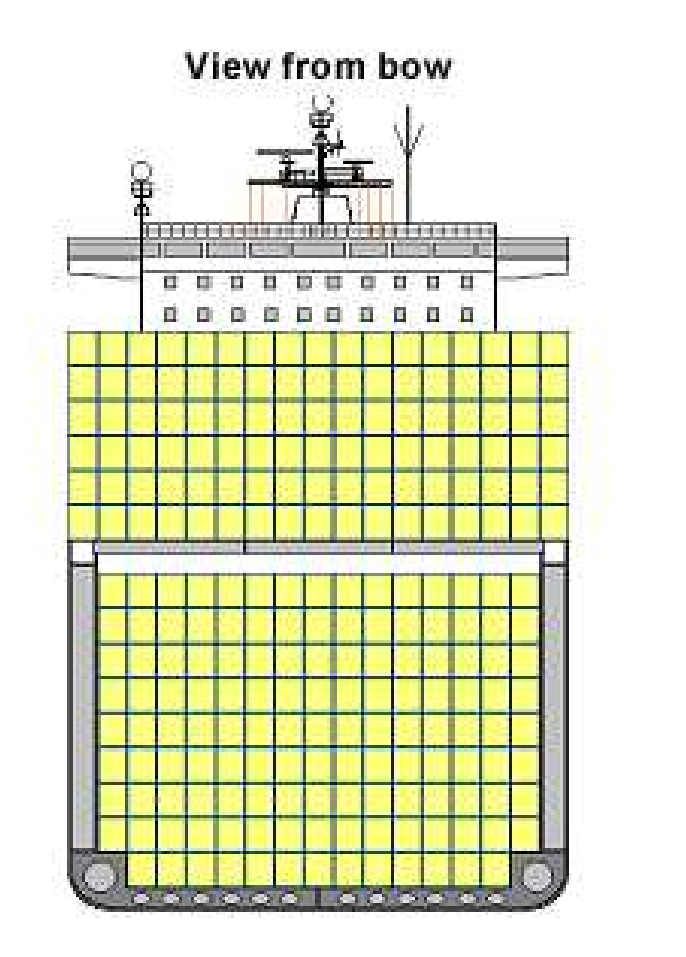

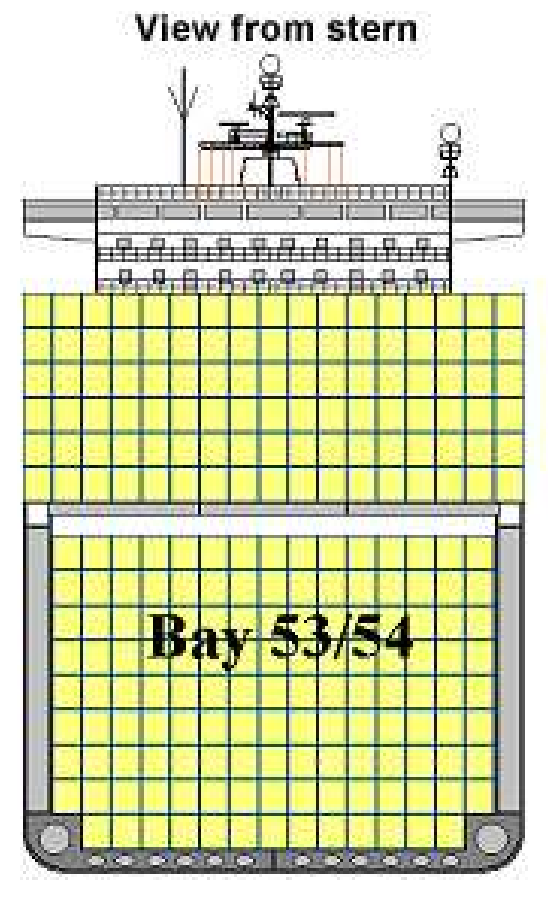

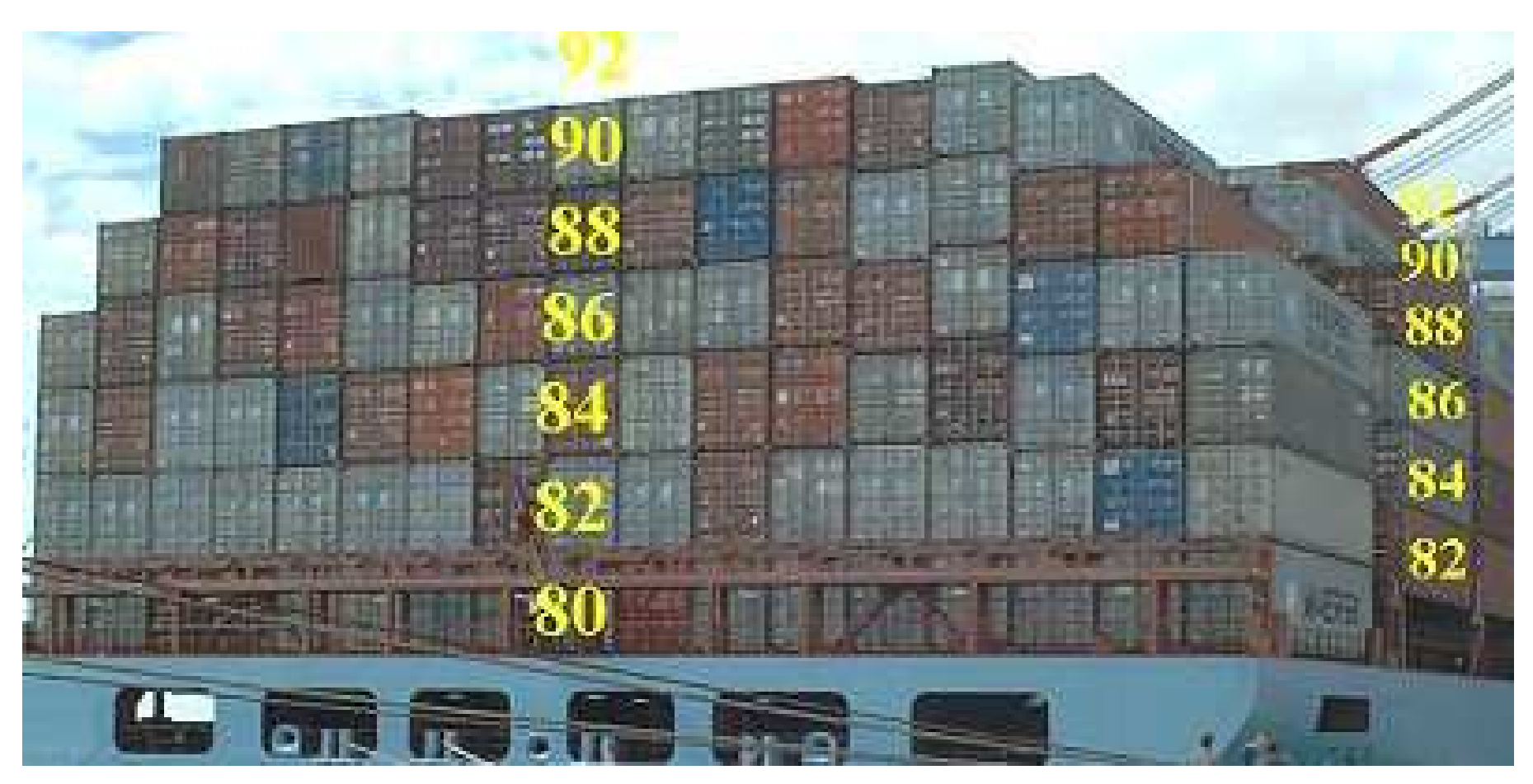

# Cross section of a Bay. Tier Numbers.

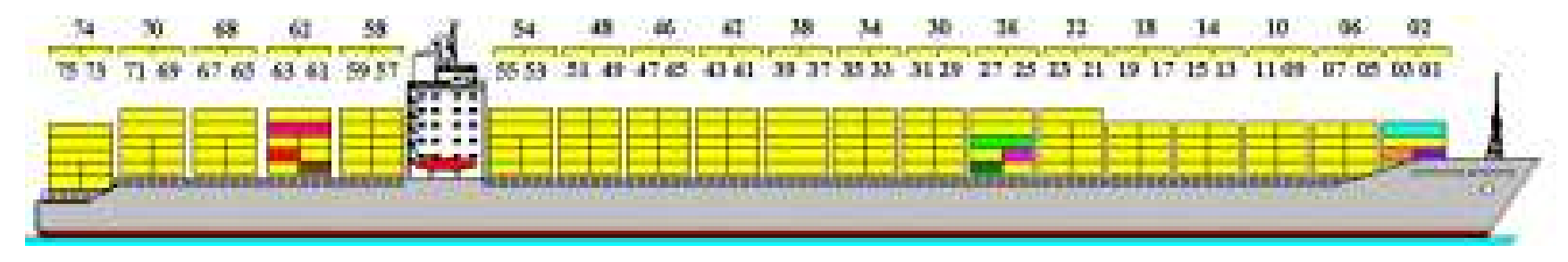

Bay Numbering

C Dines Bjørner. 2018, Fredsvej 11, DK–2840 Holte, Denmark – . November 6, 2018: 01:50 am Container Terminals

# 2.7. Stowage Software

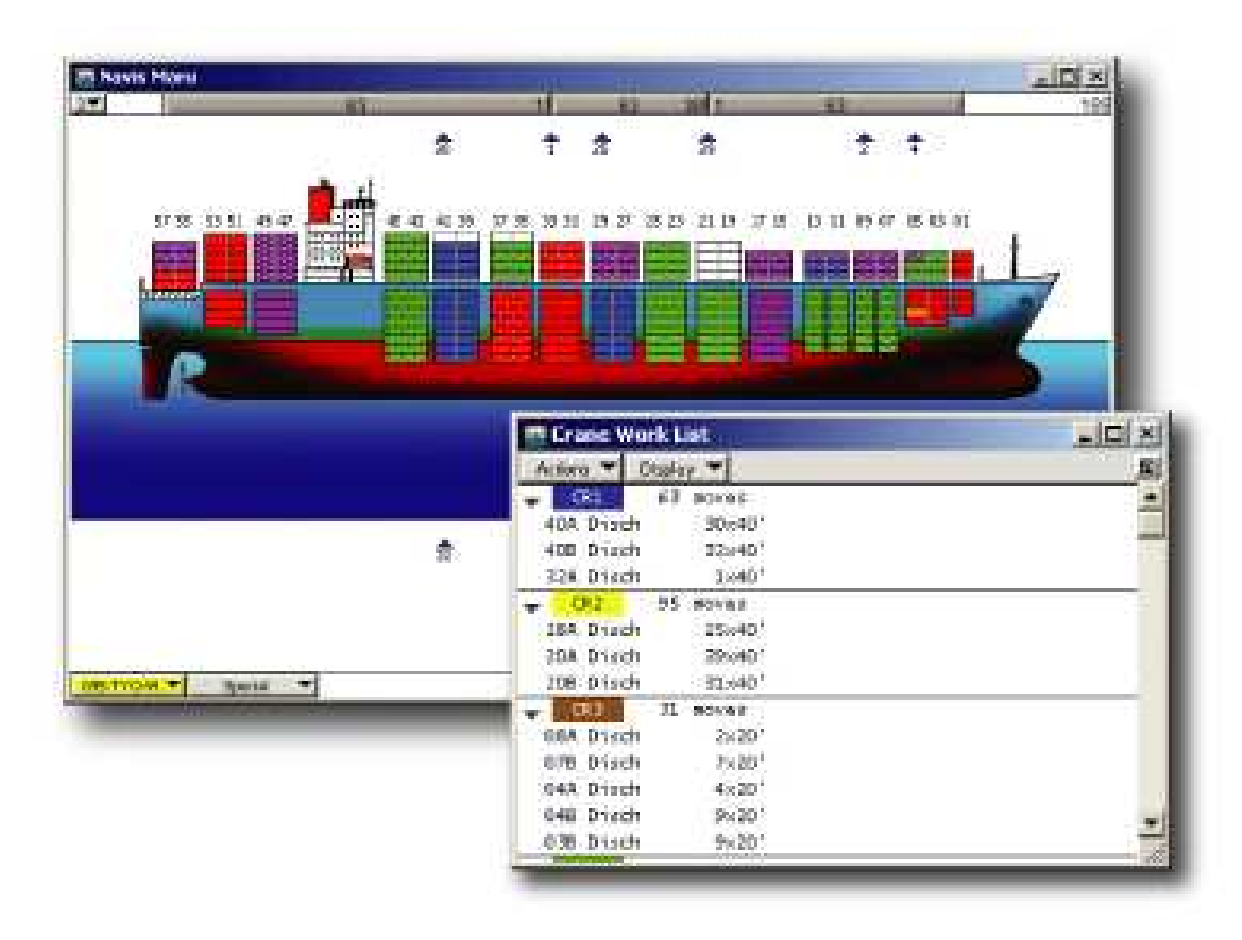

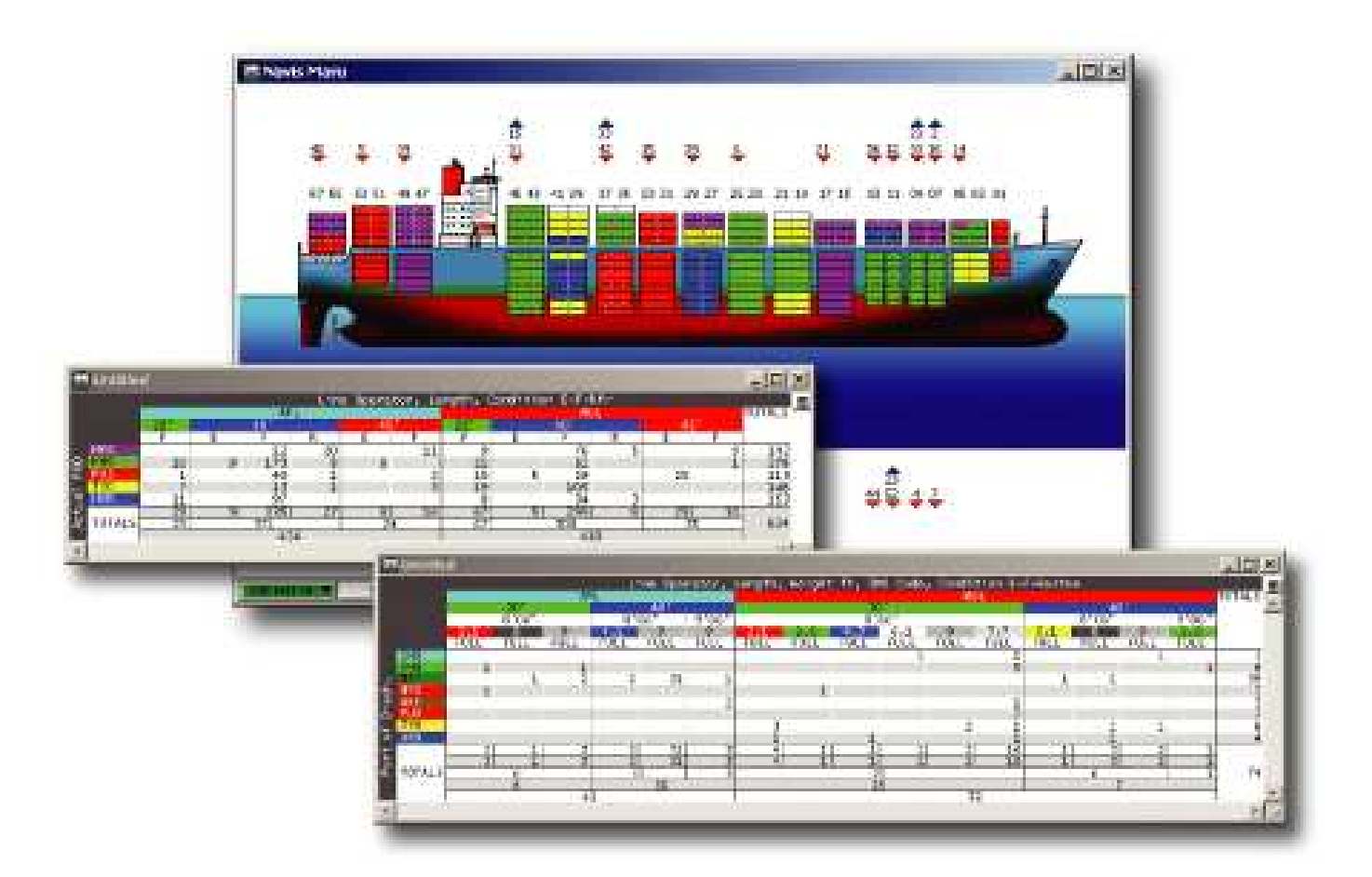

c Dines Bjørner. 2018, Fredsvej 11, DK–2840 Holte, Denmark – . November 6, 2018: 01:50 am Container Terminals

# 2.8. Quay Cranes

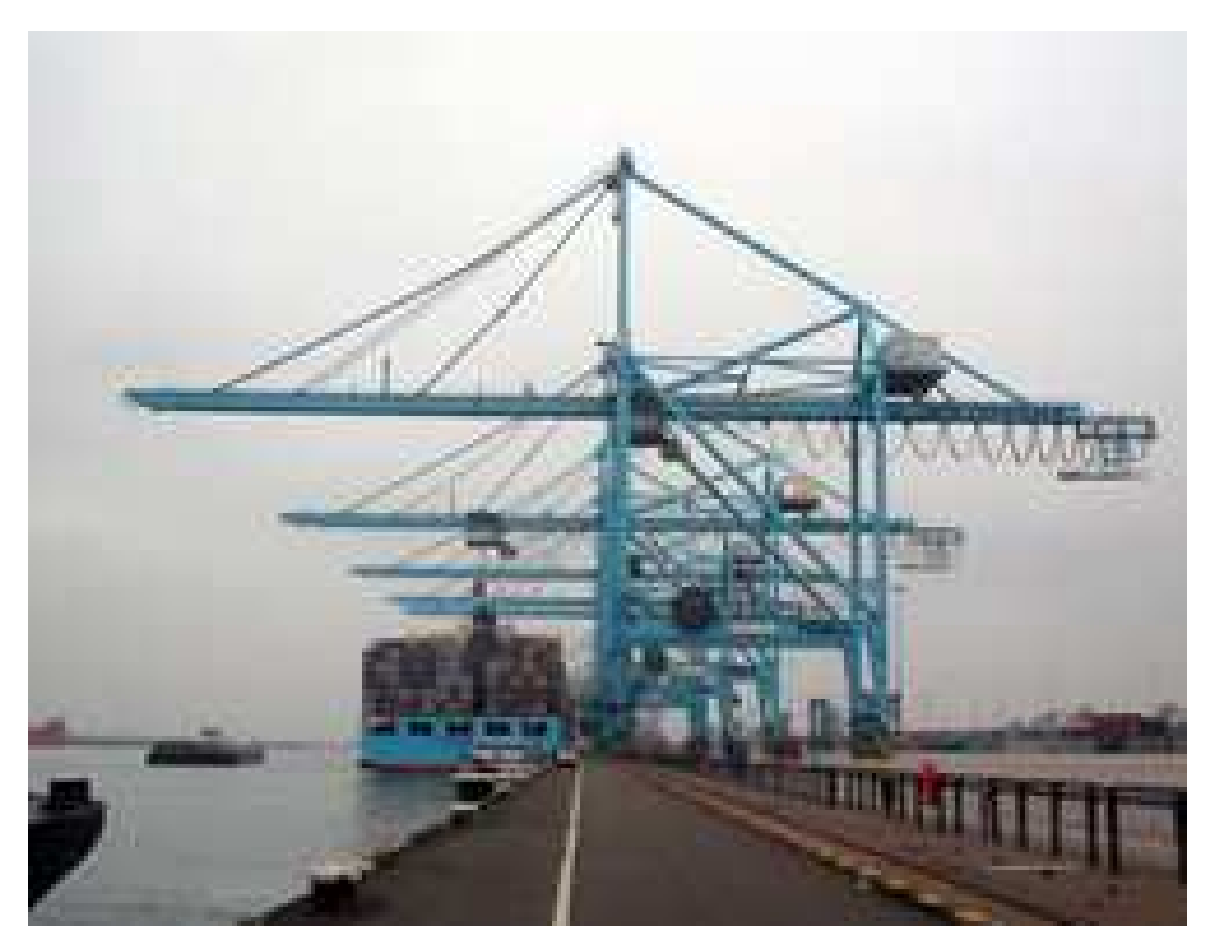

# 2.9. Container Stowage Area and Stack Cranes

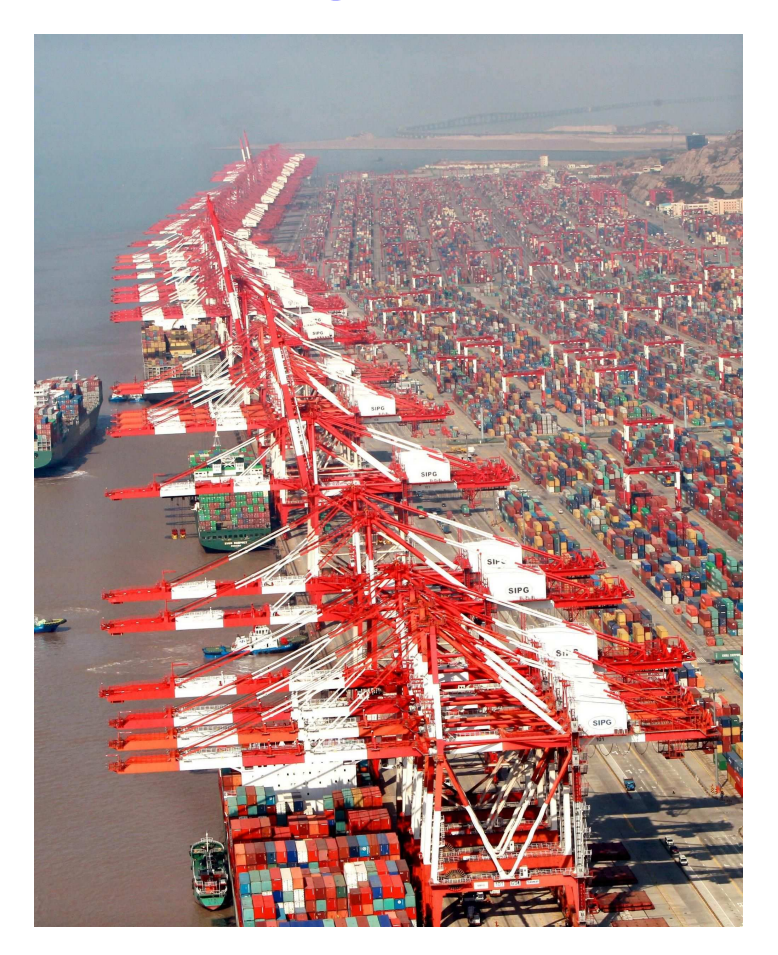

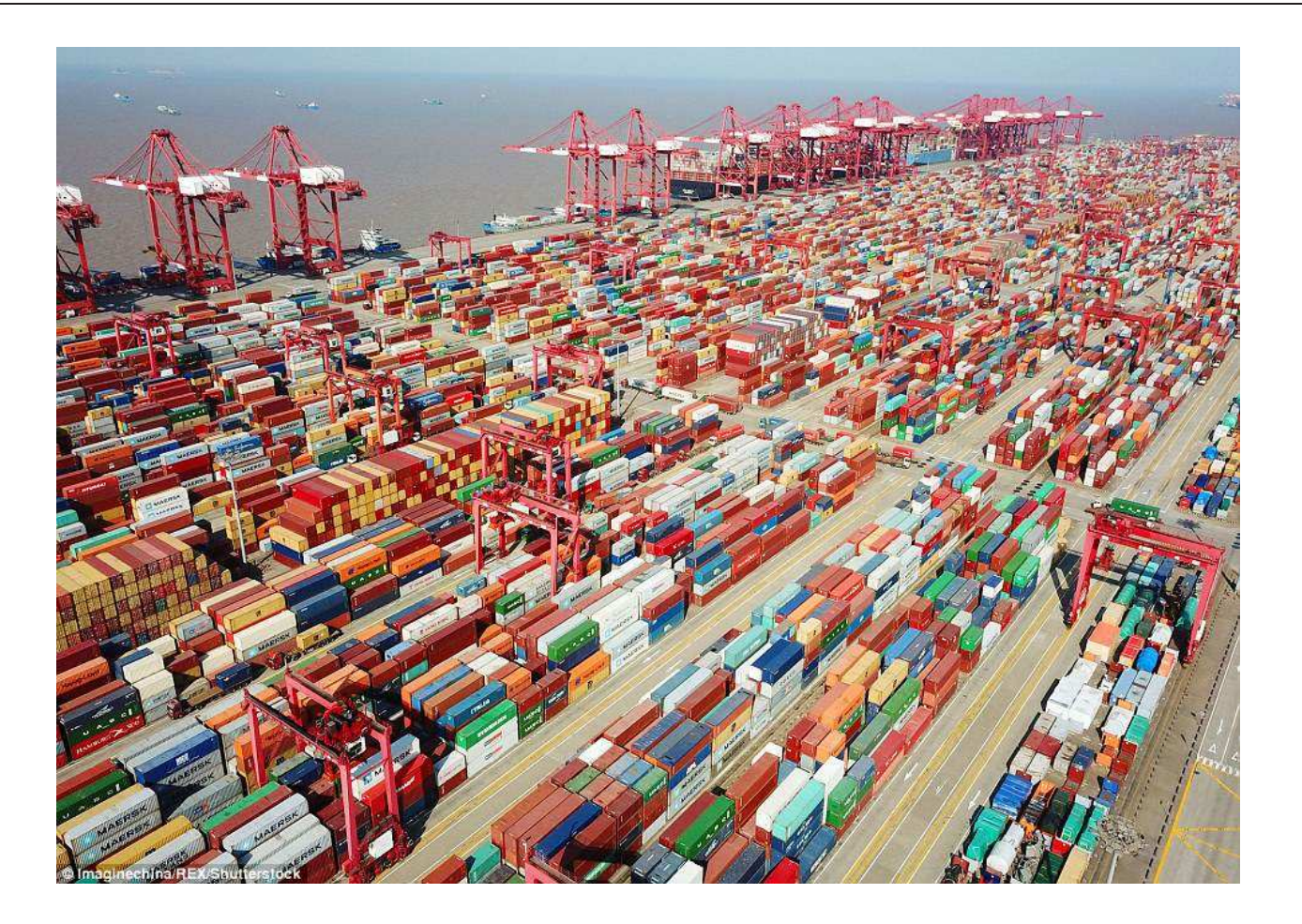

An Initial Domain Analysis & Description Sketch **Canadian Control of Canadian Control** Control of Dines Bjørner 2018, Fredsvej 11, DK–2840 Holte, Denmark – . November 6, 2018: 01:50 am

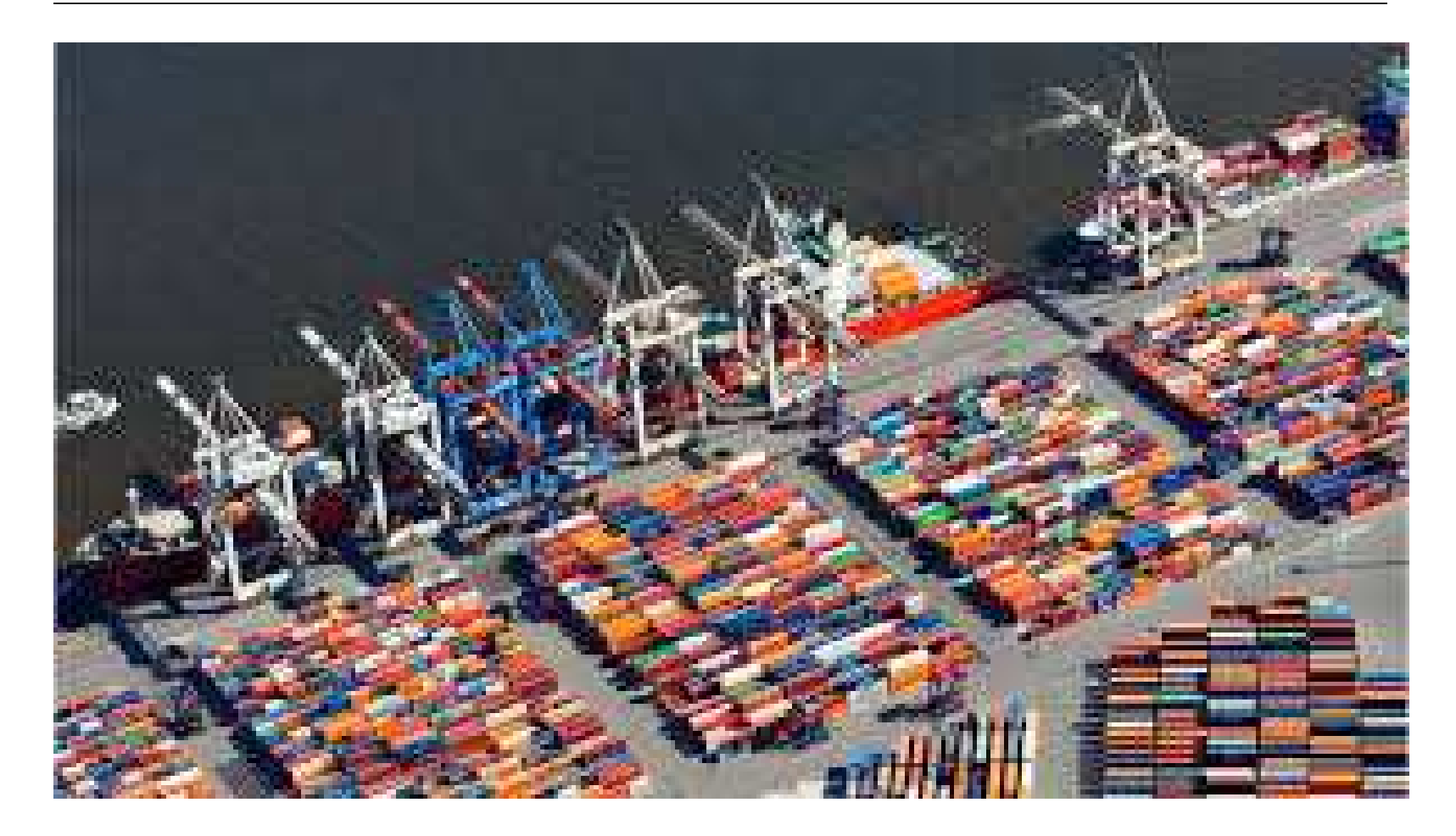

# 2.10. Container Stowage Area

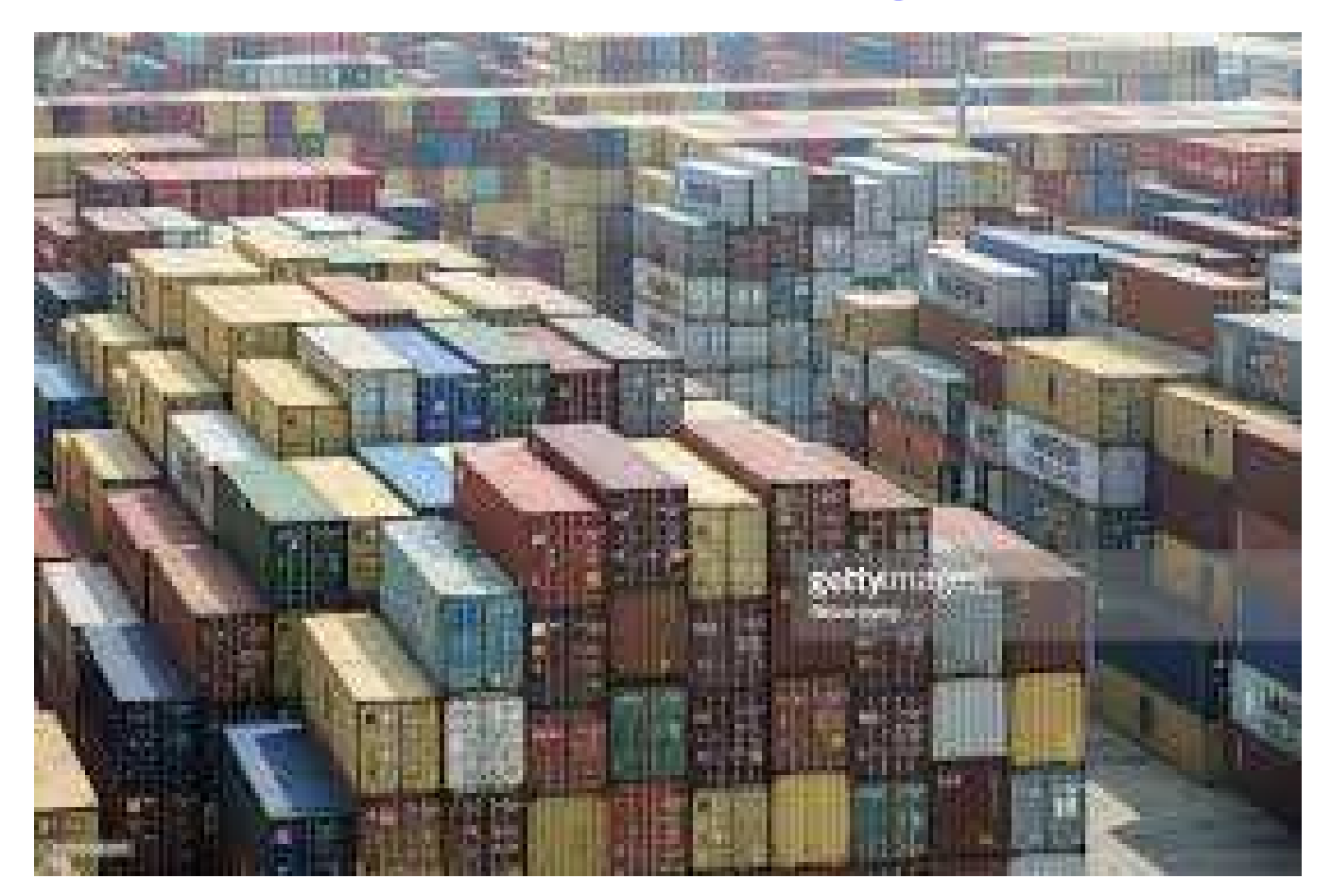

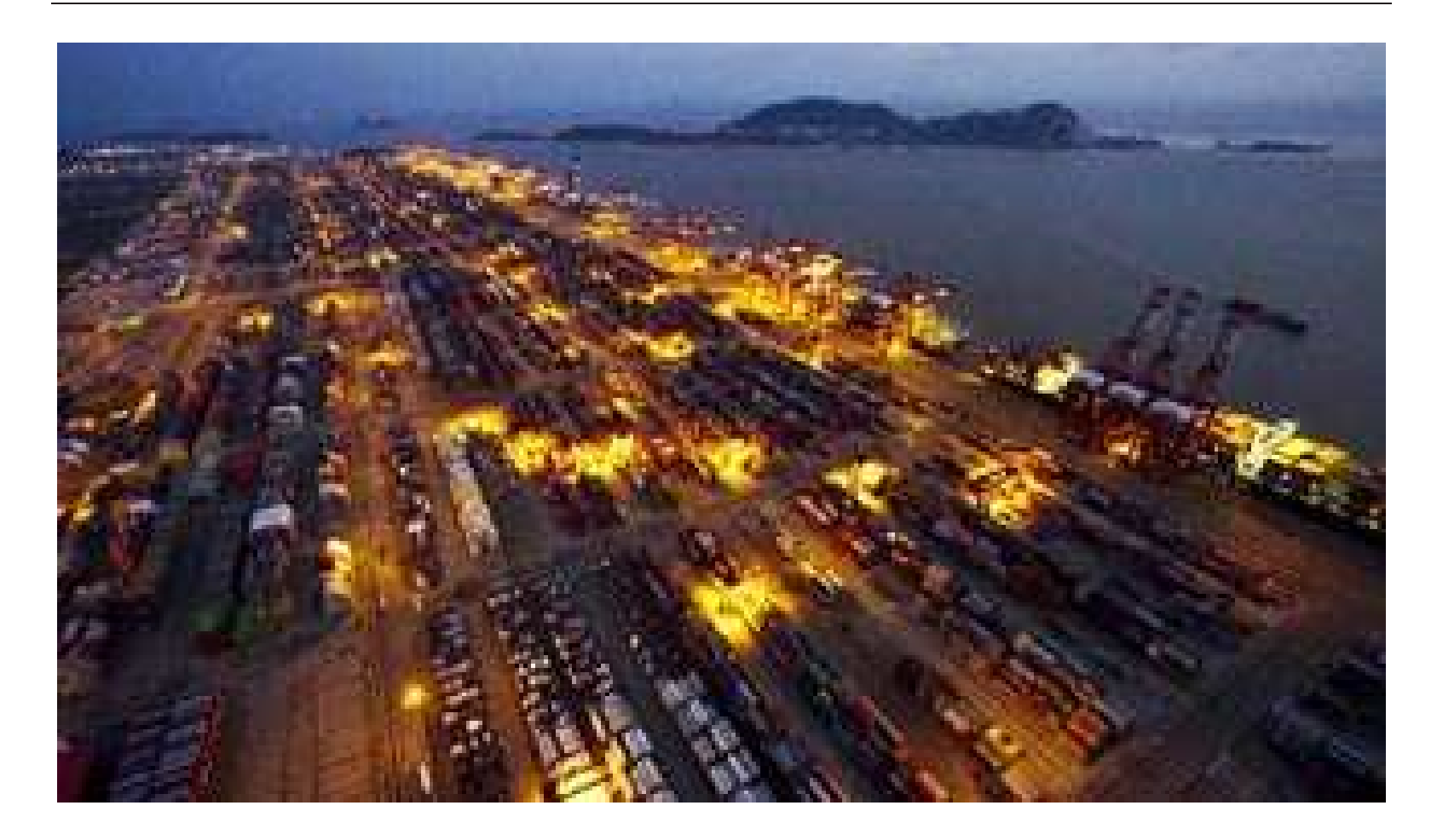

# 2.11. Quay Trucks

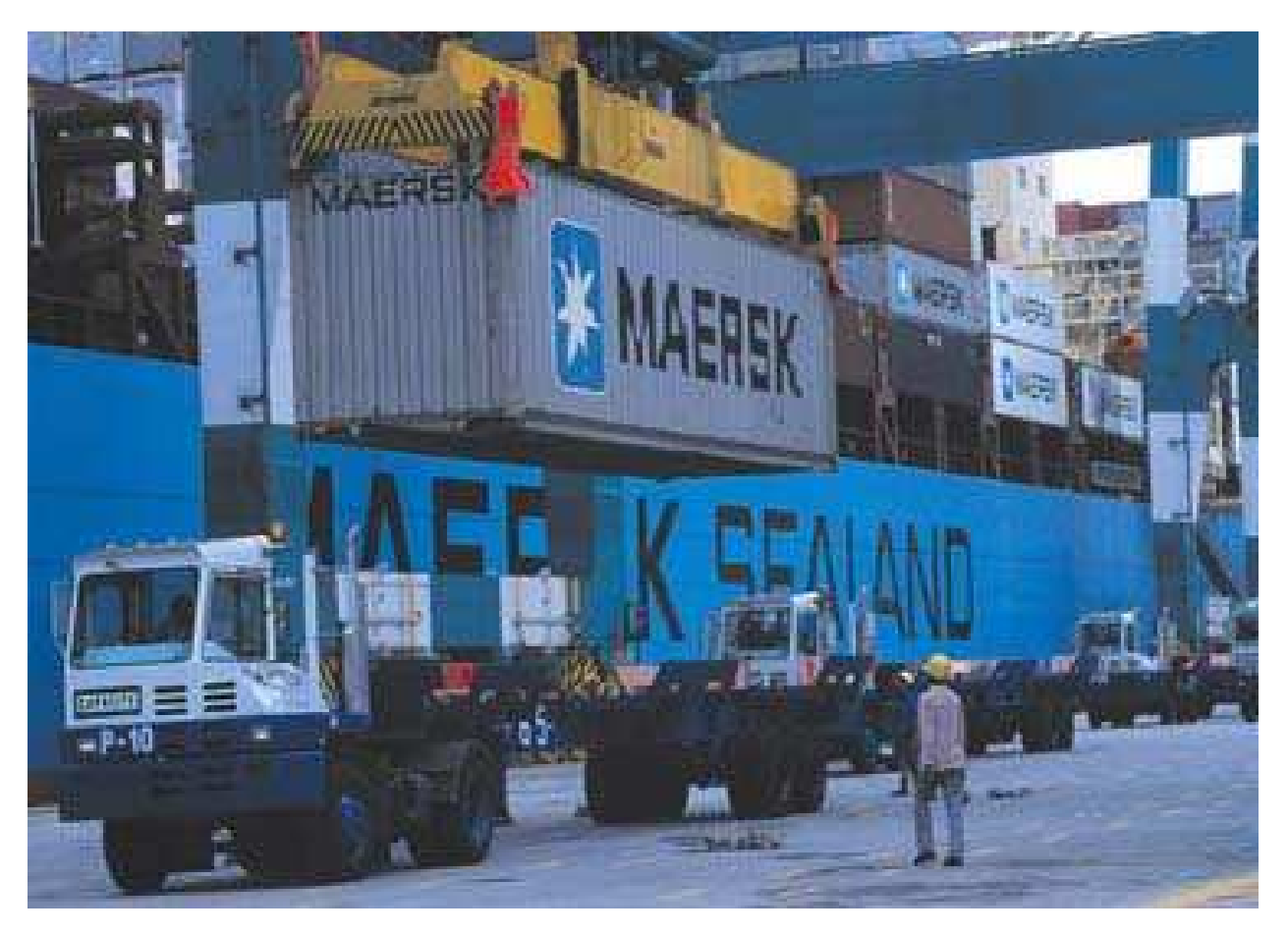

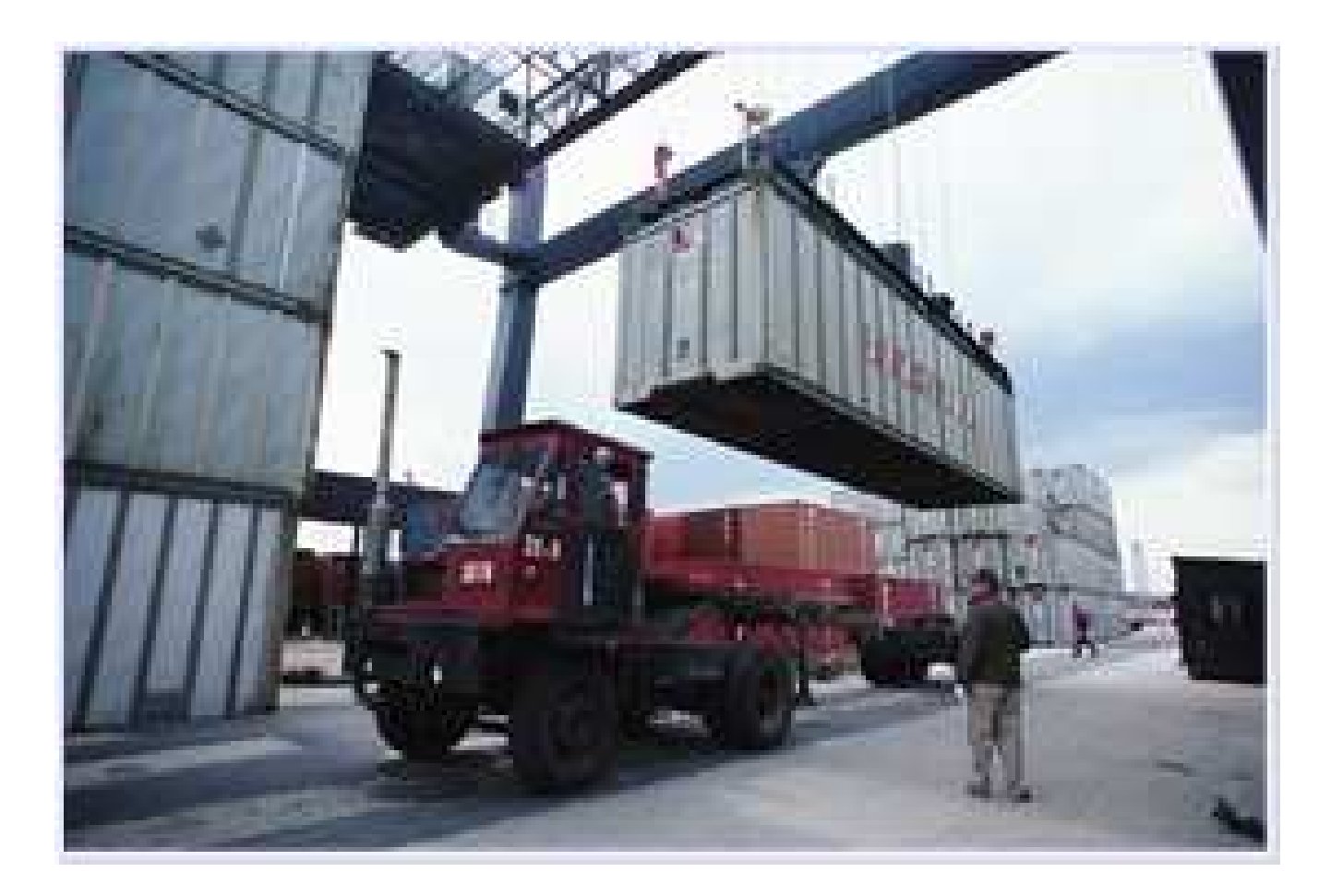

C Dines Bjørner. 2018, Fredsvej 11, DK–2840 Holte, Denmark – . November 6, 2018: 01:50 am Container Terminals

# 2.12. Map of Shanghai and YangShan

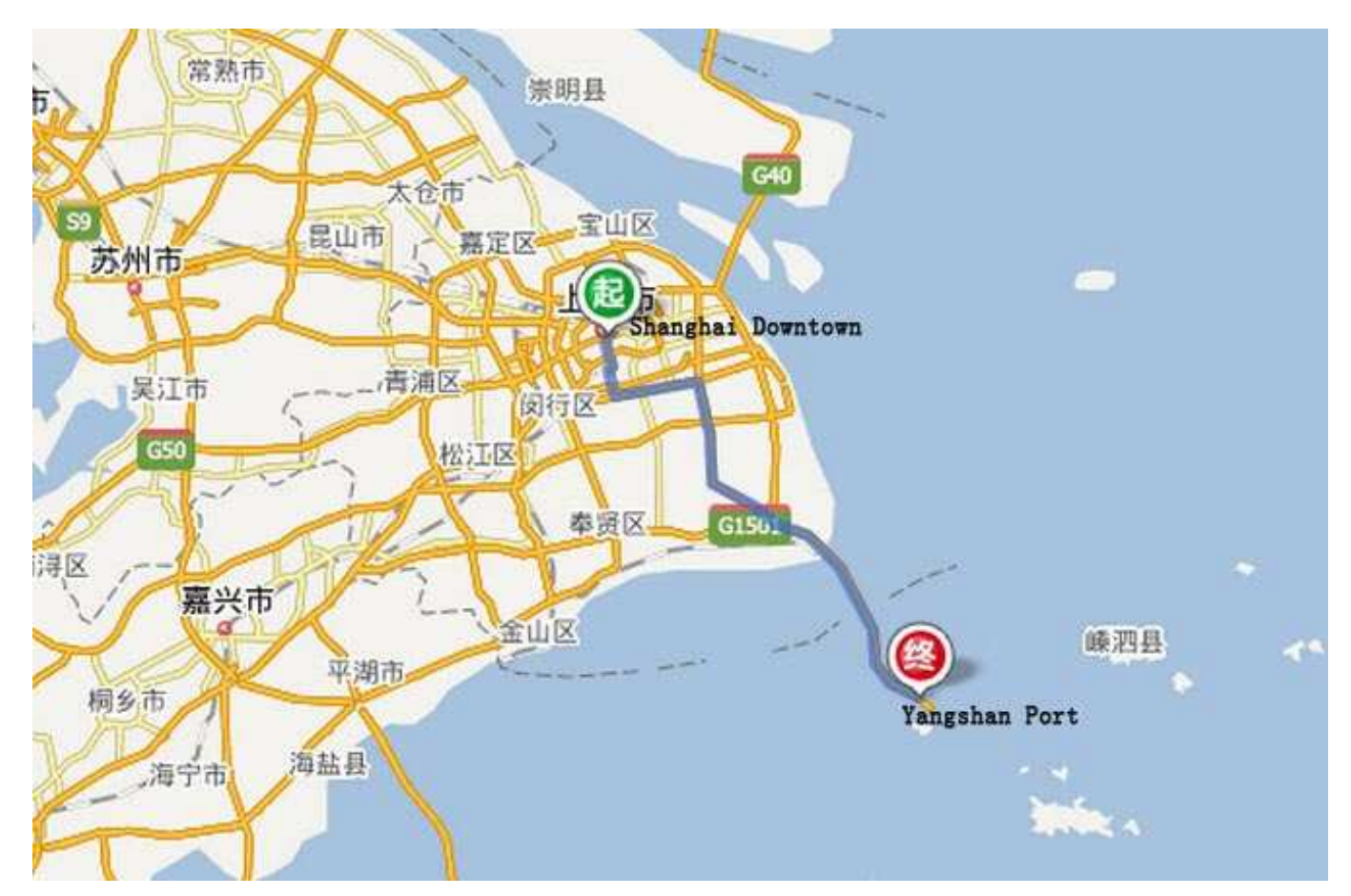

An Initial Domain Analysis & Description Sketch **Channel Analysis & Description Sketch** Channel Stetch Channel Channel Channel Channel Channel Channel Channel Channel Channel Channel Channel Channel Channel Channel Channel

# 3. SECT

- *Shanghai East Container Terminal*
	- ⋄⋄ is the joint venture terminal of
	- ⋄⋄ *APM Terminals* and
	- ⋄⋄ *Shanghai International Port Group*
	- ⋄⋄ in *Wai Gao Qiao* port area of *Shanghai*.
- No.1 Gangjian Road, Pudong New District, Shanghai, China

C Dines Bjørner. 2018, Fredsvej 11, DK-2840 Holte, Denmark - . November 6, 2018: 01:50 am
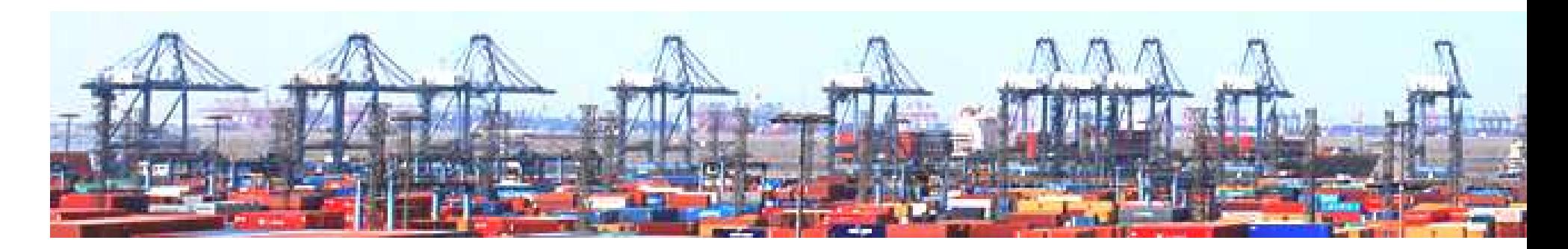

An Initial Domain Analysis & Description Sketch **Canadian Control of Canadian Control** Control of Dines Bjørner 2018, Fredsvej 11, DK–2840 Holte, Denmark – . November 6, 2018: 01:50 am

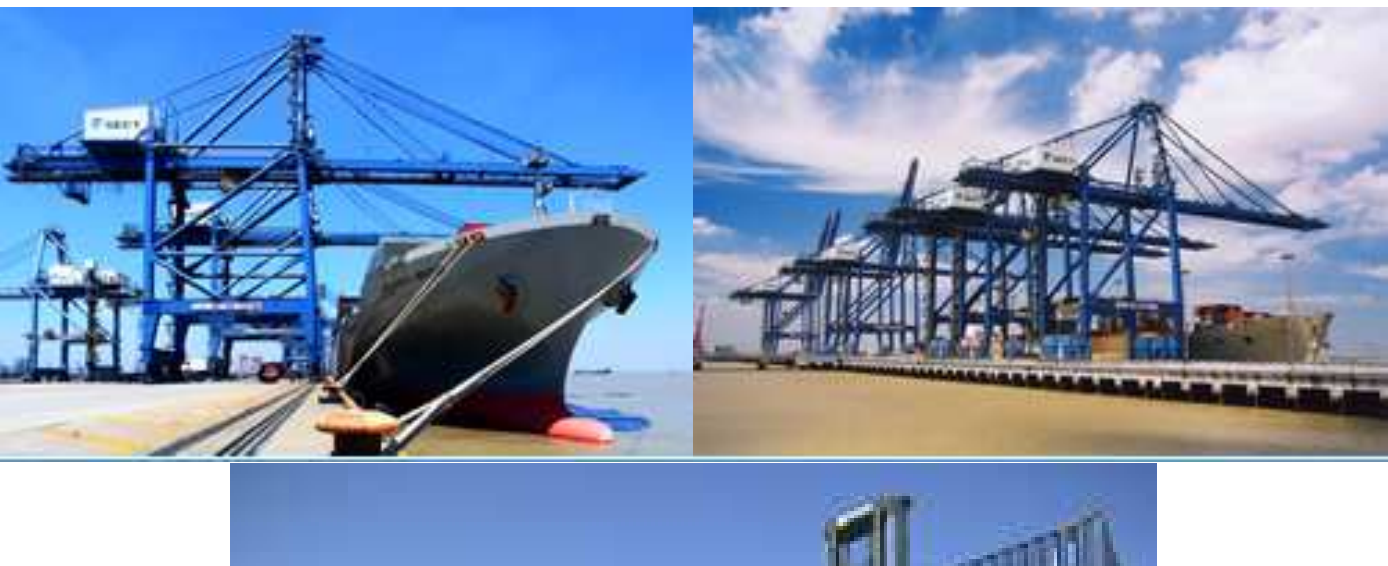

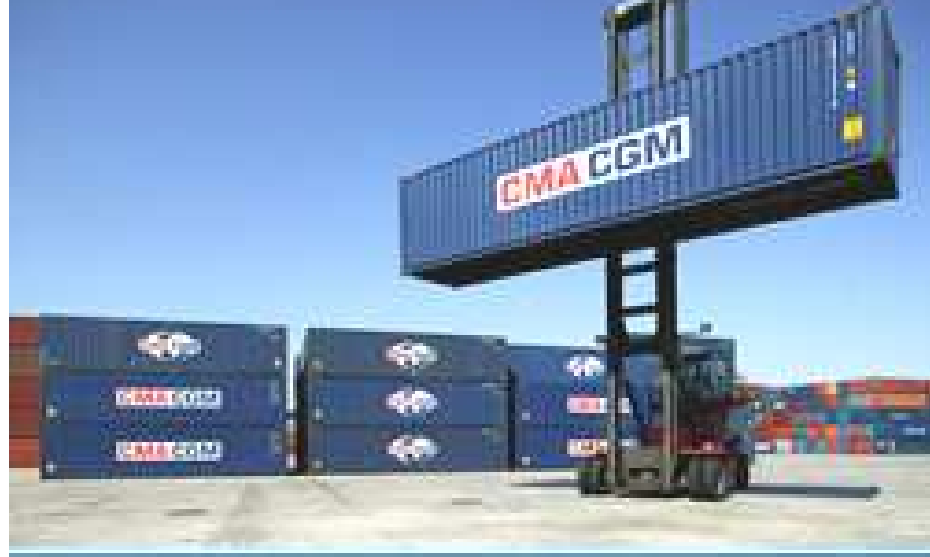

c Dines Bjørner. 2018, Fredsvej 11, DK–2840 Holte, Denmark – . November 6, 2018: 01:50 am Container Terminals

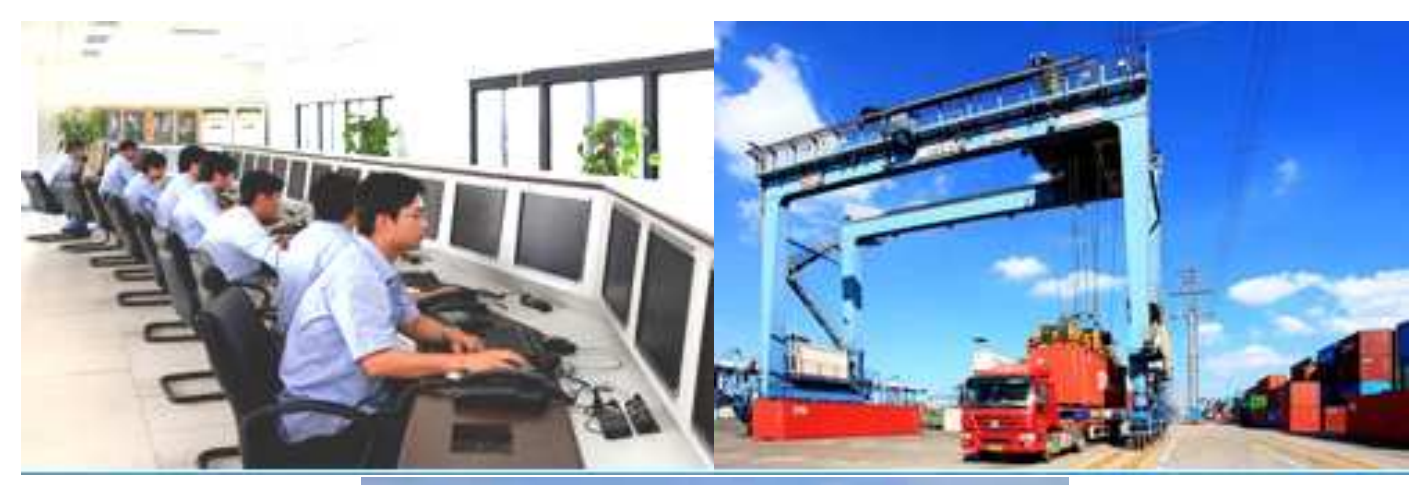

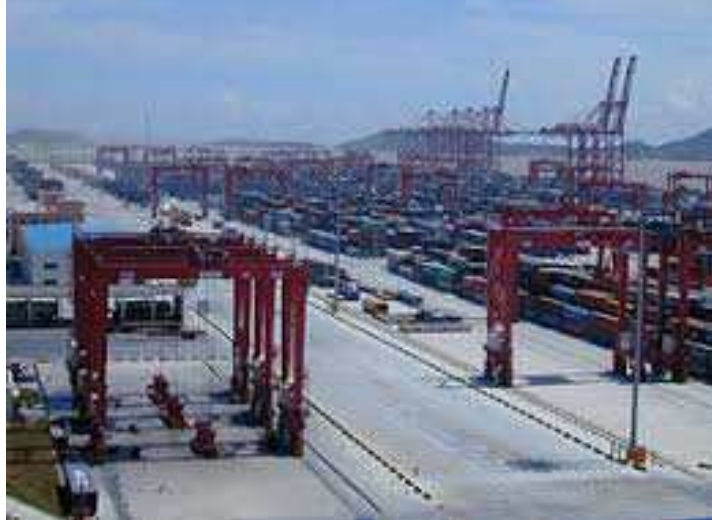

An Initial Domain Analysis & Description Sketch **Cameration Contained Analysis** Contes Bjørner 2018, Fredsvej 11, DK–2840 Holte, Denmark – . November 6, 2018: 01:50 am

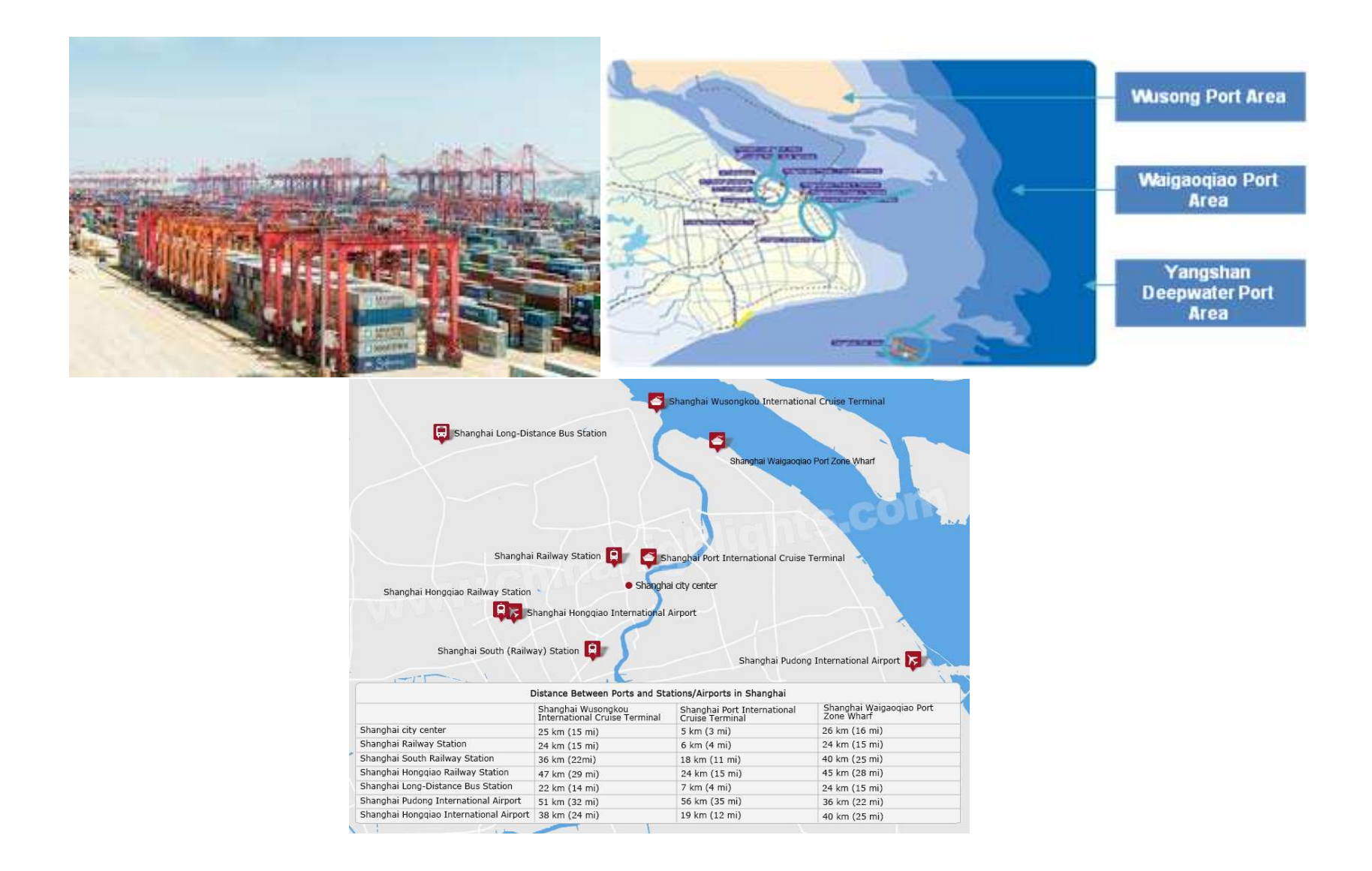

# 4. Main Behaviours

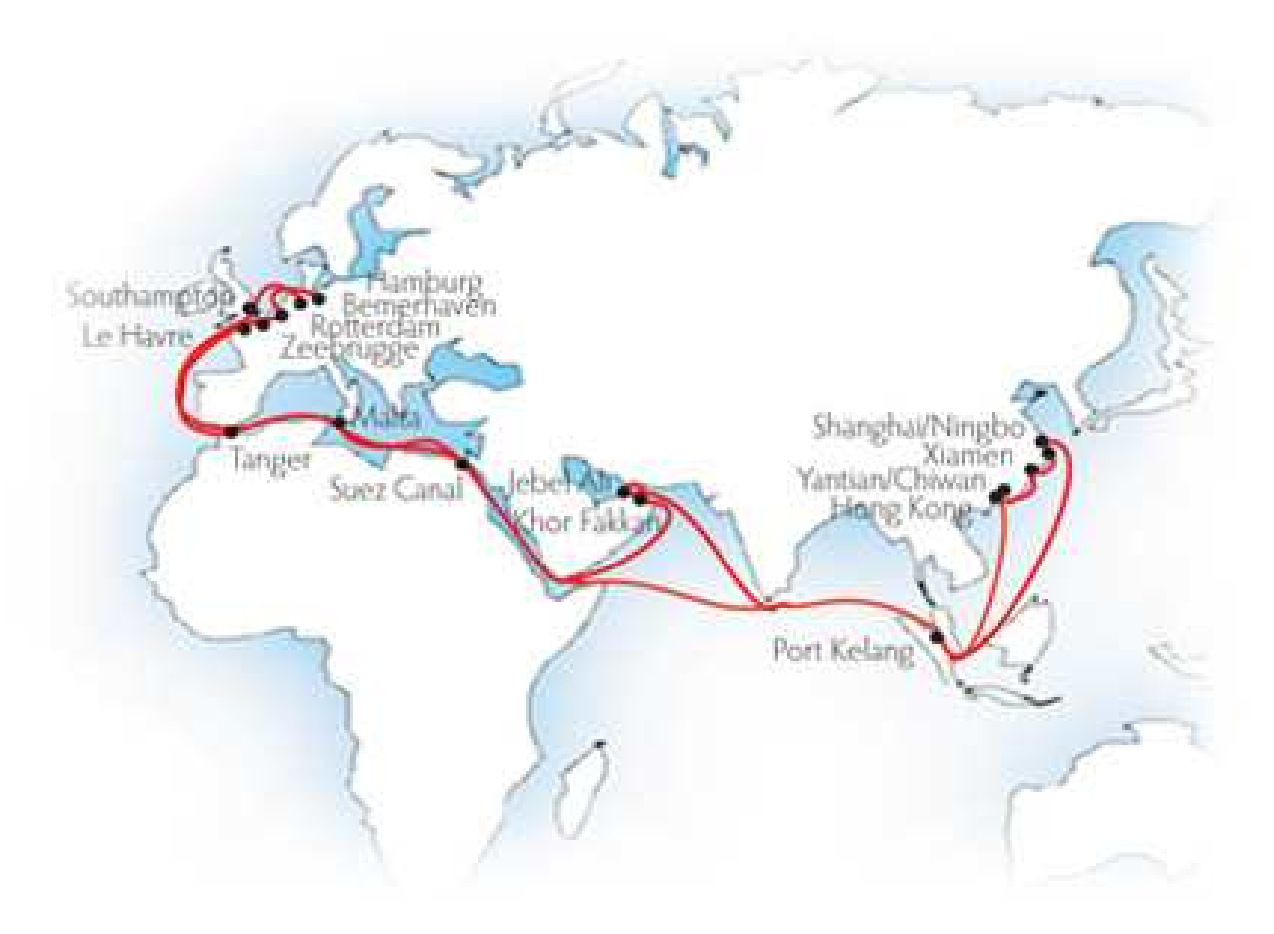

An Initial Domain Analysis & Description Sketch c Dines Bjørner 2018, Fredsvej 11, DK–2840 Holte, Denmark – . November 6, 2018: 01:50 am

- From consumer/origin to consumer/final destination:
	- **<b> ⊘** container loads onto land truck;
	- ◆ land truck travels to terminal stack;
	- ◆ container unloads by means of terminal stack crane from land truck onto terminal stack.
	- **<b> Container moves from stack to vessel:** 
		- ◦◦ terminal stack crane moves container from terminal stack to quay truck,
		- ◦◦ quay truck moves container from **terminal stack** to **quay**,
		- ◦◦ quay crane moves container to top of a vessel stack;
	- ⋄⋄ Container moves on vessel from terminal to terminal:
		- ◦◦ Either container is unloaded at a next terminal port to a stack and from there to a container truck
		- ◦◦ or: container is unloaded at a next terminal port to a stack and from there to a next container vessel.

# 4.1. A Diagram

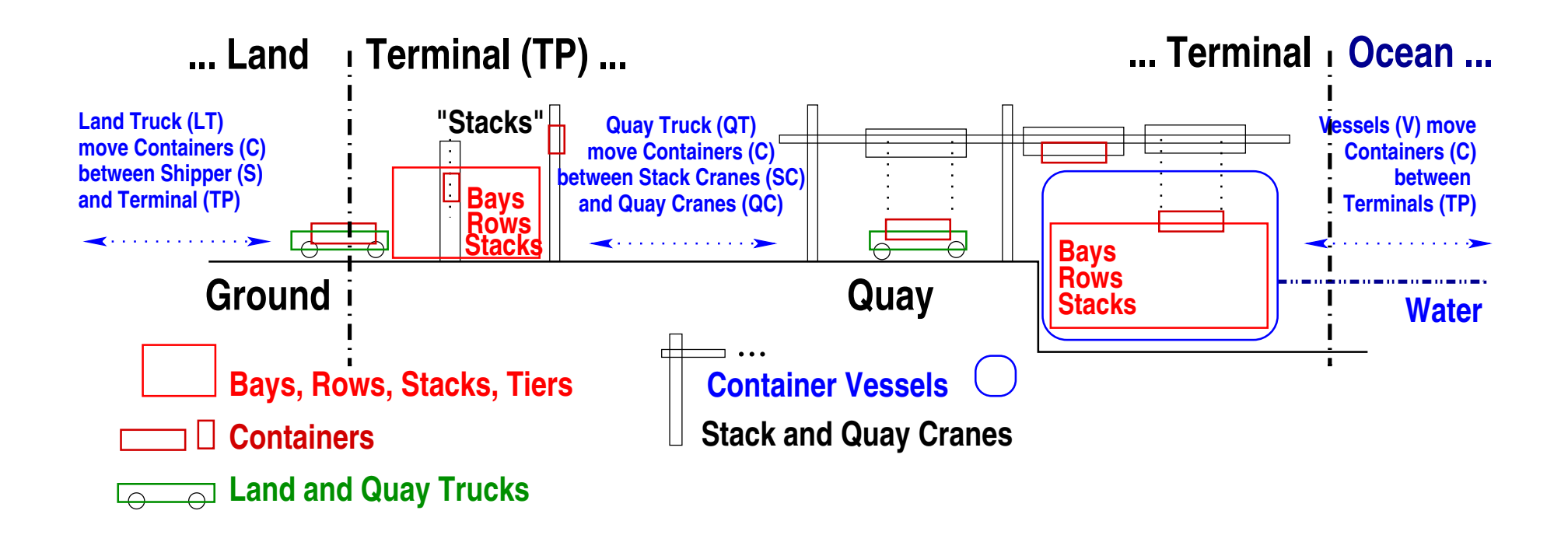

# Fig. 1: Container Terminal Ports, I

A "from the side" snapshot of terminal port activities

# 4.2. Terminology - a Caveat

**Bay** <sup>1</sup>: contains indexed set of *rows* (of stacks of containers).

**Container**: smallest unit of central (i.e., huge) concern !

**Container Stowage Area**: An area of a vessel or a terminal where containers are stored, during voyage, respectively awaiting to be either brought out to shippers or onto vessels.

Crane :

Stack Crane : moves *containers* between *land* or *terminal trucks* and *terminal stacks*.

Quay Crane : moves *containers* between [*land* or] *terminal trucks* and *vessels*.

C Dines Bjørner. 2018, Fredsvej 11, DK–2840 Holte, Denmark – . November 6, 2018: 01:50 am

<sup>1</sup>The terms introduced in this section are mine. They are most likely not the correct technical terms of the container shipping and stowage trade. I expect to revise this section, etc.

- **Land** : ... as you know it ...
- **Ocean** : ... as you know it ...
- **Shipper**: arranges shipment of containers with container lines
- **Quay** : area of terminal next to vessels (hence water).
- Row : contains indexed set of *stacks* (of containers).
- Stack : contains indexed set of *containers*.
	- We shall also, perhaps confusingly, use the term stack referring to the land-based bays of a terminal.
- **Terminal**: area of land and water between land and ocean equipped with container stowage area, and stack and quay cranes, etc.

Truck :

- **Land Truck**: privately operated truck transport *containers* between *shippers* and *stack cranes*.
- **Quay Truck**: terminal operated special truck transport *containers* between *stack cranes* and *quay cranes*.
- Tier : index of *container* in *stack*.
- Vessel : contains a *container stowage area*.

# 4.3. Assumptions

- Without loss of generality we can assume that
	- ⋄⋄ there is exactly one stack crane per terminal stack;
	- ⋄⋄ quay cranes each serve exactly one bay on a vessel;
	- ⋄⋄ there are enough quay cranes to serve all bays of any berthed vessel;
	- ⋄⋄ quay trucks may serve any (quay and stack) crane; • land trucks may serve more than one terminal; ⋄⋄ et cetera.

# Course Project II

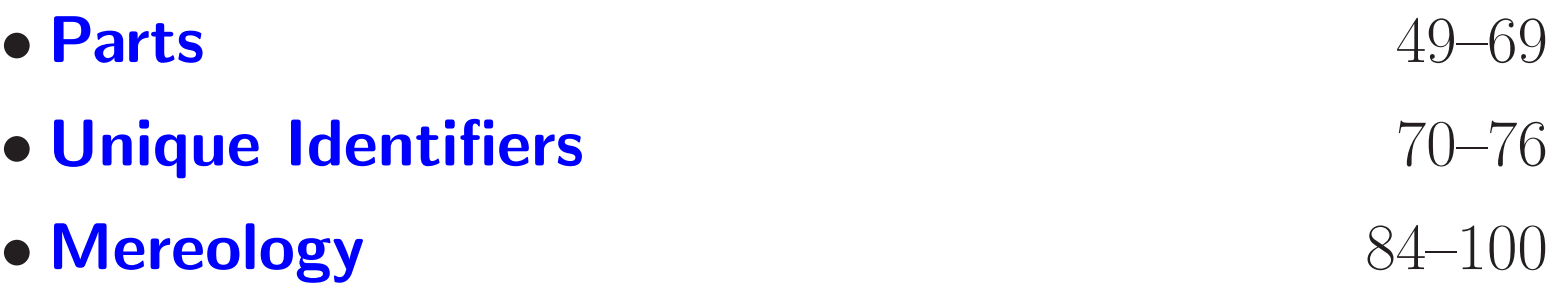

# 5. Endurants

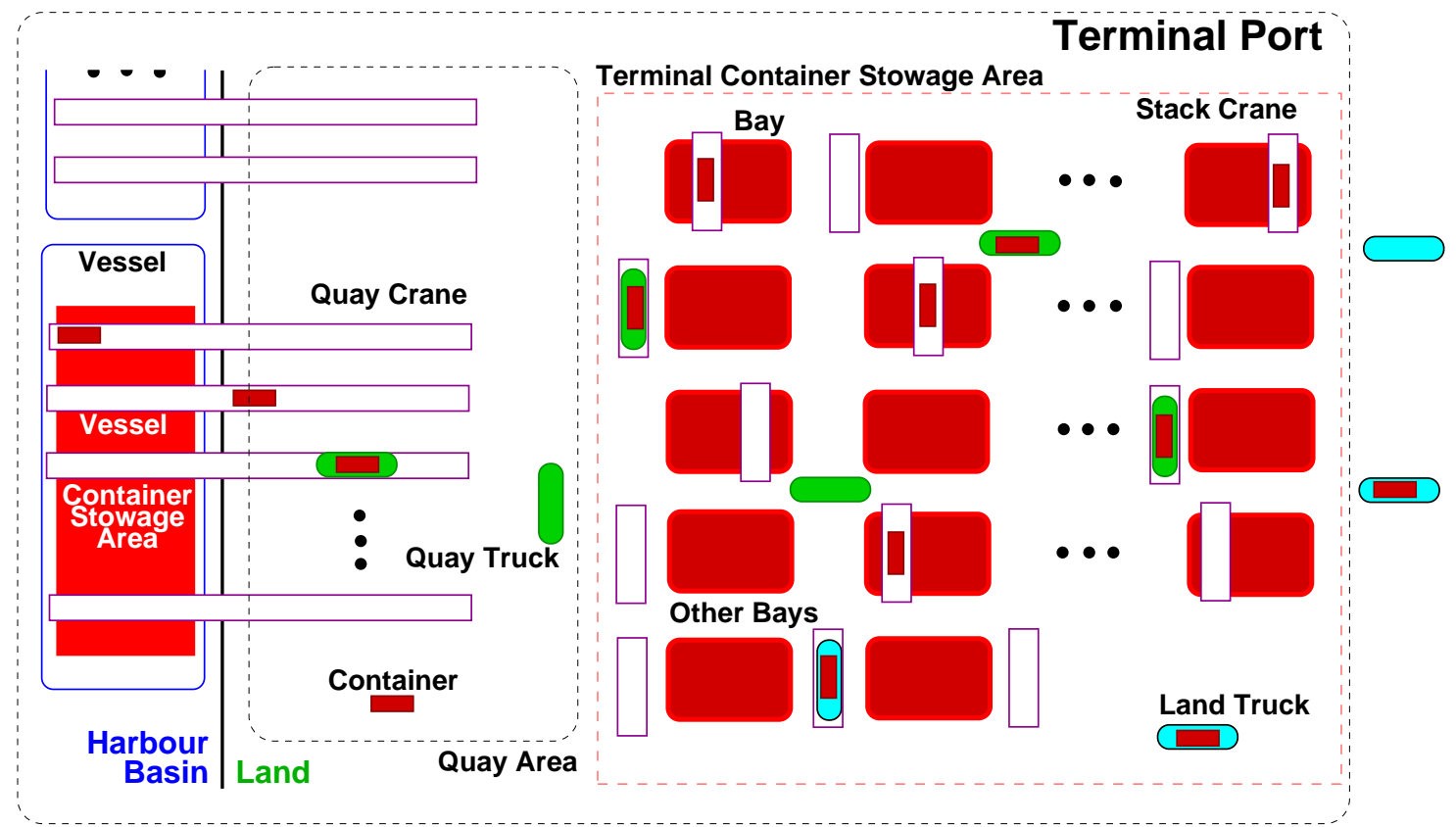

# Fig. 2: Container Terminal Ports, II A "from above" snapshot of terminal port activities

# 5.1. Parts

1 In the container line industry, CLI, we can observe

2 an indexed set

of two or more container *terminal* ports, TP;

3 an indexed set

of one or more container *vessels*, V; and

4 a non-empty, indexed set of land trucks, LT;

C Dines Bjørner. 2018, Fredsvej 11, DK–2840 Holte, Denmark – . November 6, 2018: 01:50 am

# type  $1 \quad \text{Cl}$ 2 TPS,  $TPs = TP\text{-}set$ ,  $TP$  $3$  VS,  $Vs = V$ -set, V 4 LTS,  $LTs = LT-set$ , LT value

$$
2 \quad obs\_TPS: \, CLI \rightarrow TPS, \, obs\_TPs: \, CLI \rightarrow TPs
$$

$$
3 \quad obs_VS: CLI \rightarrow VS, obs_Vs: CLI \rightarrow Vs
$$

4 obs\_LTS:  $TP \rightarrow \text{LTS}$ , obs\_LTs: LTS  $\rightarrow \text{LTs}$ 

# axiom

- 2  $\forall$  cli:CLI**·card** obs\_TPs(obs\_TPS(cli)) $\geq$ 2<br>3  $\forall$  cli:CLI**·card** obs Vs(obs VS(cli)) $>1$
- $\forall$  cli:CLI•card obs\_Vs(obs\_VS(cli)) $\geq$ 1
- 4  $\forall$  lts:LTS·card obs\_LTs(obs\_LTS(cli)) $\geq$ 1

# 5.1.1. Terminal Ports

In a terminal port one can observe

5 a [composite] container stowage area, CSA;

6 a non-empty, indexed set of one or more quay cranes, QC;

7 a non-empty, indexed set of one or more terminal cranes, TC;

8 a non-empty, indexed set of quay trucks, QT;

9 a[n atomic]  $quay^2$ ,  $Q^3$ ; and

10 a[n atomic] terminal port monitoring and control center, MCC.

*Pronunciation:* key.

*Thesaurus:* berth, jetty, key, landing, levy, slip, wharf

<sup>2</sup>We can, without loss of generality, describe a terminal as having exactly one quay (!) – just as we, again without any loss of generality, describe it as having exactly one container stowage area.

<sup>3</sup>*Quay:* a long structure, usually built of stone, where boats can be tied up to take on and off their goods.

C Dines Bjørner. 2018, Fredsvej 11, DK–2840 Holte, Denmark – . November 6, 2018: 01:50 am

#### type

```
5 CSA
6 QCS QCs = QC-set, QC7 TCS, TCs = TC-set, TC
8 QTS, QTs = QT\text{-}set, QT9 Q
10 MCC
value
5 obs CSA: TP \rightarrow CSA6 obs QCS: TP \rightarrow QCS, obs QCs: QCS \rightarrow QCs7 obs_TCS: TP \rightarrow TCS, obs_TCs: TCS \rightarrow TCs8 obs QTS: TP \rightarrow QTS, obs QTs: QTS \rightarrow QTs
9 obs Q: TP \rightarrow Q10 obs MCC: TP \rightarrow MCCaxiom
6 \forall tss:TCS•card obs_TCs(tcs)\geq1
7 \forall qs:QS•card obs_Qs(qs)\geq1
```
- 8  $\forall$  qcs:QCS•card obs\_QCs(qcs) $\geq$ 1
- 10  $\forall$  qts:QTS•card obs\_QTs(qts) > 1

# 5.1.2. Quays

- Although container terminal port quays
	- ⋄⋄ can be modelled as composite parts
	- ⋄⋄ we have chosen to describe them as atomic.
	- ⋄⋄ We shall subsequently endow the single terminal port quay with such attributes as quay segments, quay positions and berthing<sup>4</sup>.

C Dines Bjørner. 2018, Fredsvej 11, DK–2840 Holte, Denmark – . November 6, 2018: 01:50 am

<sup>4</sup>Berth: Sufficient space for a vessel to maneuver; a space for a vessel to dock or anchor; (whether occupied by vessels or not). Berthing: To bring (a vessel) to a berth; to provide with a berth.

# 5.1.3. Container Stowage Areas: Bays, Rows and Stacks

- 11 From a container stowage area one can observe a non-empty indexed set of bays,
- 12 From a bay we can observe a non-empty indexed set of rows.
- 13 From a row we can observe a non-empty indexed set of stacks.
- 14 From a stack we can observe a possibly empty indexed set of containers.

# type

11 BAYS, BAYs = BAY-set, BAY

12 
$$
ROWS
$$
,  $ROWs =  $ROW$ -set,  $ROW$$ 

$$
13 \quad \text{STKS}, \; \text{STKs} = \text{STK-set}, \; \text{STK}
$$

14 CONS, CONs = CON-set, CON

# value

- 11 obs BAYS: CSA  $\rightarrow$  BAYS, obs BAYs: BAYS  $\rightarrow$  BAYs<br>12 obs ROWS: BAY  $\rightarrow$  ROWS, obs ROWs: ROWS  $\rightarrow$  R
- 12 obs\_ROWS: BAY  $\rightarrow$  ROWS, obs\_ROWs: ROWS  $\rightarrow$  ROWs<br>13 obs\_STKS: ROW  $\rightarrow$  STKS. obs\_STKs: STKS  $\rightarrow$  STKs
- 13 obs\_STKS: ROW  $\rightarrow$  STKS, obs\_STKs: STKS  $\rightarrow$  STKs<br>14 obs\_CONS: STK  $\rightarrow$  CONS, obs\_CONs: CONS  $\rightarrow$  CON:
- $obs\_CONS:$   $STK \rightarrow CONS$ ,  $obs\_CONs:$   $CONS \rightarrow CONs$

# axiom

- 11  $\forall$  bays: BAYs  $\cdot$  card bays  $>0$
- 12  $\forall$  rows: ROWs  $\cdot$  card rows  $>0$
- 13  $\forall$  stks:STKs  $\cdot$  card stks  $>0$

# 5.1.4. Vessels

From (or in) a vessel one can observe

15 [5] a container stowage area

16 and some other parts.

# type

5 CSA 16 ... value 5 obs\_CSA:  $V \rightarrow CSA$ 16 ...

# 5.1.5. Functions Concerning Container Stowage Areas

17 One can calculate

18 the set of all container storage areas:

19 of all terminal ports together with those

20 of all container lines.

# value

- 17 cont\_stow\_areas:  $CLI \rightarrow CSA\text{-set}$ <br>18 cont\_stow\_areas(cli)  $\equiv$
- $18$  cont\_stow\_areas(cli)  $\equiv$ <br>19 {obs CSA(tp)|tp:Tl
- 19 {obs\_CSA(tp)|tp:TP·tp  $\in$  obs\_TPs(obs\_TPS(cli))}<br>20 U {obs\_CSA(cl)|cl:CL·cl  $\in$  obs\_CLs(obs\_CLS(cli))}
- $U \{obs\_CSA(cl)|cl:CL·cl \in obs\_CLS(obs\_CLS(cl))\}$

# One can calculate the containers of

21 a stack,

22 a row,

23 a bay, and

24 a container stowage area.

### value

- 21 extr\_cons\_stack:  $STK \rightarrow CONs$ <br>21 extr\_cons\_stack(stk)=obs\_CONs
- extr\_cons\_stack(stk)≡obs\_CONs(obs\_CONS(stk))
- 22 extr\_cons\_row:  $\text{ROW} \rightarrow \text{CONs}$
- 22 extr\_cons\_row(row)≡{obs\_CONs(obs\_CONS(stk))|stk:STK•stk∈obs\_STKs(obs\_STKS(stk))}
- 23 extr\_cons\_bay:  $BAY \rightarrow CONs$
- 23 extr\_cons\_bay(bay)≡{obs\_CONs(obs\_CONS(row))|row:ROW•row∈obs\_ROWs(obs\_ROWS(bay))}
- 24 extr\_cons\_csa:  $CSA \rightarrow CONs$
- 24 extr\_cons\_csa(csa)≡{obs\_CONs(obs\_CONS(bay))|bay:BAY•bay∈obs\_BAYs(obs\_BAYS(csa))}

# 5.1.6. Axioms Concerning Container Stowage Areas

25 All rows contain different, i.e. distinct containers.

26 All bays contain different, i.e. distinct containers.

27 All container stowage areas contain different, i.e. distinct containers.

### value

60

25  $\forall$  cli: CLI • <sup>25</sup> <sup>∀</sup> csa,csa′ :CSA•{csa,csa′ }⊆cont stow areas(cli) • 25  $\forall$  row, row': ROW • <sup>25</sup> {row,row′ }⊆obs ROWs(obs ROWS(csa))∪obs ROWs(obs ROWS(csa′ ))⇒ 25 extr\_cons\_row(row)  $\cap$  extr\_cons\_row(row') =  $\{\}\wedge$  $26 \quad \forall \text{ bay, bay':BAY}$ <sup>26</sup> {bay,bay′ }⊆obs ROWs(obs ROWS(csa))∪obs ROWs(obs ROWS(csa′ ))⇒ 26 extr\_cons\_bay(bay) ∩ extr\_cons\_bay(bay') =  $\{\} \wedge$ 27 extr\_cons\_csa(csa) ∩ extr\_cons\_csa(csa′) =  $\{\}$ 

# 5.1.7. Stacks

# • An aside:

- ⋄⋄ We shall use the term 'stack' in two senses:
	- ◦◦ (i) as a component of container storage area bays; and
	- ◦◦ (ii) to refer to the collection of stacks in a bay of a terminal container storage area.

28 Stacks are created empty, and hence stacks can be *empty.*

- 29 One can *push* a *container* onto a *stack* and obtain a *non-empty stack.*
- 30 One can *pop* a *container* from a *non-epmpty stack* and obtain a pair of a *container* and a possibly empty *stack.*

### value

- 28 empty:  $() \rightarrow STK$ , is\_empty:  $STK \rightarrow$  **Bool** 29 push:  $CON \times STK \rightarrow STK$ 30 pop:  $\mathsf{STK} \stackrel{\sim}{\rightarrow} (\mathsf{CON} \times \mathsf{STK})$ axiom
- 28 is\_empty(empty()),  $\sim$ is\_empty(push(c,stk))<br>29 pop(push(c.stk)) = (c.stk)
- $pop(\textnormal{push}(c,\textnormal{stk})) = (c,\textnormal{stk})$
- 30 **pre** pop(stk),pop(push(c.stk)): ∼is\_empty(stk)
- 30 pop(empty()) = chaos

# 5.2. Terminal Port Command Centers 5.2.1. Discussion

- We consider terminal port monitoring & control command centers to be atomic parts.
- The purpose of a terminal port command center is to monitor and control
	- ⋄⋄ the allocation and service (berthing) of any visiting vessel to quay positions and by quay cranes,
	- ⋄⋄ the allocation and services of vessels by quay cranes,
	- ⋄⋄ the allocation and services of quay cranes by quay trucks,
	- ⋄⋄ the allocation and services of quay trucks to quay cranes, containers and terminal stacks,
	- ⋄⋄ the allocation and services of land trucks to containers and terminal stacks,
- This implies that there are means for communication between a terminal command center and
	- ⋄⋄ vessels,
	- ⋄⋄ quay cranes,
	- ⋄⋄ stack cranes,
	- ⋄⋄ quay trucks,
- ⋄⋄ land trucks,
- ⋄⋄ terminal stacks and
- ⋄⋄ containers.

C Dines Bjørner. 2018, Fredsvej 11, DK–2840 Holte, Denmark – . November 6, 2018: 01:50 am

# 5.2.2. Justification

- We shall justify the concept of terminal monitoring & control, i.e., command centers.
	- ⋄⋄ First we know that we are going, through a transcendental deduction, to model certain parts as behaviours.
	- ⋄⋄ These parts, we decide, after some analysis that we forego, to be
		- ◦◦ vessels, ◦◦ stack cranes and ◦◦ quay cranes, ◦◦ stacks, ◦◦ containers. ◦◦ quay trucks, ◦◦ land trucks,

- ⋄⋄ Behaviours are usually like actors: they can instigate actions.
- ⋄⋄ But we decide, in our analysis, that some of these behaviours,
	- ◦◦ quay cranes, ◦◦ stack cranes and
	- ◦◦ quay trucks, ◦◦ stacks,
	- are *"passive" actors:*
	- ◦◦ are behaviourally not endowed • with being able to initiate "own" actions.

- ⋄⋄ Instead, therefore, of all these behaviours, ◦◦ being able to communicate directly, pairwise, ◦◦ as loosely indicated by the figures of Pages 43 and 49, ◦◦ we model them to communicate
	- *via* their terminal command centers.
- *This is how we justify the introduction of the concept of terminal command centers.*
- They are an abstraction.
	- ⋄⋄ In *"ye olde days"*
		- ◦◦ you could observe, not one, but, perhaps, a hierarchy
		- ◦◦ of terminal port offices, staffed by people,
		- ◦◦ [each office, each group of staff] with its set of duties:
			- <sup>∗</sup> communicating (by radio-phone) with approaching [and departing] vessels;
			- <sup>∗</sup> scheduling quay positions, quay cranes and quay trucks;
			- <sup>∗</sup> managing the operation of cranes and trucks;
			- <sup>∗</sup> and, on a large scale,
			- <sup>∗</sup> calculating stowage: on vessels and in terminals.

C Dines Bjørner. 2018, Fredsvej 11, DK–2840 Holte, Denmark – . November 6, 2018: 01:50 am

Today, *"an age of ubiquitous computing"*, • most of these offices and their staff are replaced by ◦◦ electronics: sensors, actuators, communication and computing,

- and with massive stowage data processing:
	- <sup>∗</sup> where should containers be stowed
	- <sup>∗</sup> on board vessels and in terminals
	- <sup>∗</sup> so as to near-optimise all operations.

# 5.3. Unique Identifications

- 31 Vessels have unique identifiers, VI.
- 32 Quay cranes have unique identifiers.
- 33 Quay trucks have unique identifiers.
- 34 Stack cranes have unique identifiers.
- 35 Bays ("Stacks") of terminal container stowage areas have unique identifiers, TBI, a proper subset of BI.
- 36 Land trucks have unique identifiers, LTI.
- 37 Terminal port command centers have

unique identifiers, MCCI.

- 38 Containers have unique identifiers, CI.
- 39 Bays of container stowage areas have unique identifiers, BI.
- 40 Rows of a bay have unique identifiers, RI.
- 41 Stacks of a row have unique identifiers, SI.
- 42 The part unique identifier types are mutually disjoint.

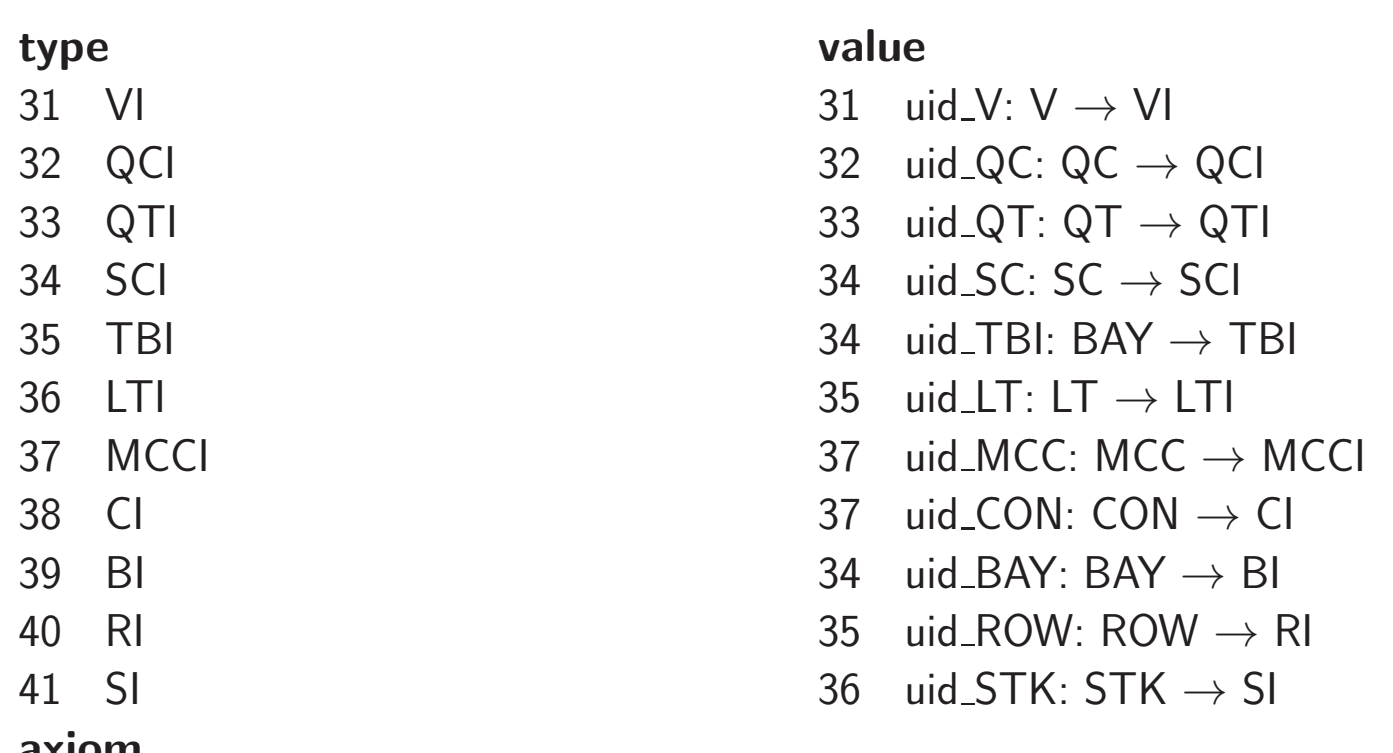

axiom

42 VI, QCI, QTI, SCI, TBI, LTI, MCCI, CI, RI and SI mutually disjoint 42 TBI ⊂ BI

# 5.3.1. Unique Identifiers: Distinctness of Parts

43 If two containers are different

then their unique identifiers must be different.

# axiom

 $\texttt{43} \ \ \forall \ \mathsf{con}, \mathsf{con} \ : \mathsf{CON} \cdot \mathsf{con} \neq \mathsf{con}' \Rightarrow \mathsf{uid}\_\mathsf{CON}(\mathsf{con}) \neq \mathsf{uid}\_\mathsf{CON}(\mathsf{con}')$ 

• The same distinctness criterion applies to

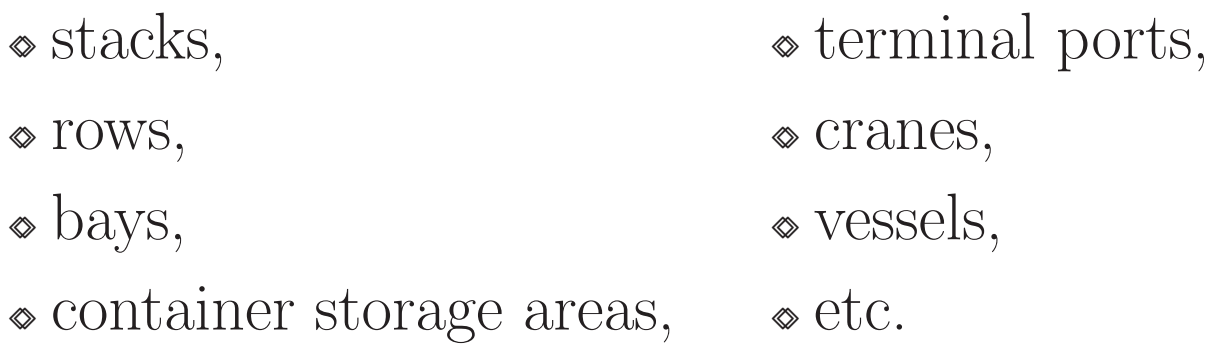
5.3.2. Unique Identifiers: Two Useful Abbreviations Container positions within a container stowage area can be represented in two ways:

- 44 by a triple of a bay identifier, a row identifier and a stack identifier, and
- 45 by these three elements and a tier position (i.e., position within a stack).

```
44 BRS = BI \times RI \times SI
```

```
45 BRSP = BI \times RI \times SI \times Nat
```
#### axiom

45  $\forall$  (bu, ri, si, n): BRSP  $\cdot$  n  $>$ 0

#### 5.3.3. Unique Identifiers: Some Useful Index Set Selection Functions

- 46 From a container stowage area once can observe all bay identifiers.
- 47 From a bay once can observe all row identifiers.
- 48 From a row once can observe all stack identifiers.
- 49 From a virtual container storage area, i.e., an icsa:iCSA, one can extract all the unique container identifiers.

- 46 xtr\_Bls:  $CSA \rightarrow BI$ -set<br>46 xtr\_Bls(csa)  $\equiv$  {uid\_BA)
- $\text{str\_Bls(csa)} \equiv \{\text{uid\_BAY(bay)}|\text{bay:BAY-bay} \in \text{str\_BAYs(csa)}\}$
- 46 xtr\_Rls: BAY  $\rightarrow$  RI-set<br>47 xtr\_Rls(bay)  $\equiv$  {uid\_RO
- $x$ tr\_RIs(bay)  $\equiv$  {uid\_ROW(bay)|row:ROW•row  $\in$  obs\_ROWs(bay)}
- 46 xtr\_Sls:  $ROW \rightarrow SI\text{-}set$ <br>48 xtr\_Sls(row)  $\equiv$  {uid\_STI
- $xtr\_Sls(row) \equiv {uid\_STK(row)}|stk:STK-stk \in obs\_STKs(row)}$
- 49 xtr Cls:  $\text{iCSA} \rightarrow \text{C1-set}$
- 49  $xtr_CIs(icsa) \equiv$ <br>49 ... [to comel
- $\ldots$  [to come]  $\ldots$

#### 5.3.4. Unique Identifiers: Ordering of Bays, Rows and Stacks

• The bays of a container stowage area are usually ordered.

⋄⋄ So are the rows of bays,

• and stacks of rows.

• Ordering is here treated as *attributes* of

⋄⋄ container stowage areas,

⋄⋄ bays and

⋄⋄ stacks.

• We shall treat *attributes* further on.

### 5.4. States, Global Values and Constraints 5.4.1. States

50 We postulate a container line industry  $cli$ :CLI.

From that we observe, successively, all parts:

51 the set,  $cs$ :**C-set**, of all containers;

52 the set, tps:TPs, of all terminal ports;

53 the set, vs:Vs, of all vessels; and

54 the set,  $lts$ : $LTs$ , of all land trucks.

50 
$$
cli:CLI
$$
  
\n51  $cs:C$ -set = obs\_Cs(obs\_Cs(cli))  
\n52  $tps:TP$ -set = obs\_TPs(obs\_TPS(cli))  
\n53  $vs:V$ -set = obs\_Vs(obs\_Vs(cli))  
\n54  $lts:LTs$  = obs\_LTS(obs\_LTS(cli))

We can observe

 $55 \text{ } c\text{ } s\text{ } a\text{ } s\text{ } c$ : CSA-set, the set of all terminal port container stowage areas of all terminal ports;

56  $bays$ : BAY-set, the terminal port bays of all terminals;

57 the set,  $qcs$ : $QC$ -set, of all quay cranes of all terminals;

58 the set,  $qts:\mathbf{QT\text{-}set}$ , of all quay trucks of all terminal ports; and

59 the set, scs: SC-set, of all terminal (i.e., stack) cranes of all terminal ports.

- 55  $cas:CSA\text{-set} = \{obs\_CSA(tp)|tp:TP\text{-tp} \in tr\}$ <br>55  $baus:BAY\text{-set} = \{obs\_BAY(csa)|csa:CSA\text{-csa} \in$
- 55  $bays:BAY\text{-set} = \{obs\_BAY(\text{csa}) | \text{csa}:CSA\text{-csa} \in \text{csas}\}\$ <br>57  $acs:QC\text{-set} = \{obs\_QCs(obs\_QCS(tp)) | \text{tb}:TP\text{-tb} \in \text{tps}\}\$
- $qcs:QC\text{-set} = \{\text{obs}\_\text{QCs}(\text{obs}\_\text{QCS}(tp))|\text{tp:TP-top} \in tps\}$
- 58  $qts:\mathsf{QT\text{-}set} = \{\mathsf{obs}\_\mathsf{QTs}(\mathsf{obs}\_\mathsf{QTS(tp)})|\mathsf{tp:TP\text{-}tp} \in tp\}$ <br>59  $scs:\mathsf{SC\text{-}set} = \{\mathsf{obs}\_\mathsf{SCS(\mathsf{obs}\_\mathsf{SCS(tp)})|\mathsf{tp:TP\text{-}tp} \in tps\}$
- $scs$ :SC-set = {obs\_SCs(obs\_SCS(tp))|tp:TP•tp  $\in tps$ }

### 5.4.2. Unique Identifiers

Given the generic parts outlined on Slide 77 we can similarly define generic sets of unique identifiers.

60 There is the set,  $c_$ uis, of all container identifiers;

61 the set,  $tp\_uis$ , of all terminal port identifiers;

62 the set,  $mcc_u\bar{u}s$ , of all terminal port command center identifiers;

63 the set,  $v \_i$ , of all vessel identifiers;

64 the set,  $qc\_uis$ , of quay crane identifiers of all terminal ports;

65 the set,  $qt_u\dot{s}$ , of quay truck identifiers of all terminal ports;

66 the set,  $sc_u is$ , of stack crane identifiers of all terminal ports;

67 the set,  $stk_uis$ , of stack identifiers of all terminal ports;

68 the set,  $lt\_uis$ , of all land truck identifiers; and

69 the set, uis, of all vessel, crane and truck identifiers.

- 60  $c\_uis: \textsf{C-set} = \{\textsf{uid\_C}(c)| c: C \cdot c \in cs\}$ <br>61  $tp\_uis: \textsf{TPI-set} = \{\textsf{uid\_TP}(\textsf{to})|\textsf{to}: \textsf{T}\}$
- 61  $tp\_uis$ :TPI-set = {uid\_TP(tp)|tp:TP·tp $\in tp$ }<br>62  $mcc\_uis$ :TPI-set = {uid\_MCC(obs\_MCC(tp))|
- 62  $mcc\_uis$ :TPI-set = {uid\_MCC(obs\_MCC(tp))|tp:TP·tp $\in tps$ }<br>63  $v\_uis$ :VI-set = {uid\_V(v)|v:V·v $\in vs$ }
- 63  $v\_uis: \text{VI-set} = \{uid\_V(v) | v: V \cdot v \in vs\}$ <br>64  $ac\_uis: \text{QCI-set} = \{uid\_QC(ac) | ac:Q\}$
- 64  $qc\_uis:QCI-set = {uid_QC(qc)|qc:QC-qc \in qcs}$ <br>65  $at\_uis:QTI-set = {uid_QT(at)|at:QT-at \in qts}$
- 65  $qt\_uis:\mathsf{QT}\mathsf{l}\text{-}\mathsf{set} = \{\mathsf{uid}\_\mathsf{QT}(\mathsf{qt})|\mathsf{qt}:\mathsf{QT}\text{-}\mathsf{qt}\in qts\}$ <br>66  $sc\_uis:\mathsf{SC}\mathsf{l}\text{-}\mathsf{set} = \{\mathsf{uid}\_\mathsf{SC}(\mathsf{sc})|\mathsf{sc}:\mathsf{SC}\text{-}\mathsf{sc}\in sc\}$
- 66  $sc\_uis$ :SCI-set = {uid\_SC(sc)|sc:SC·sc $\in$ scs}<br>67  $stk\_uis$ :BI-set = {uid\_BAY(stk)|stk:BAY·stk
- 67  $stk\_uis:Bl-set = {uid_BAY(stk)}|stk:BAY-stk \in stks}$ <br>68  $lt\_uis:LTI-set = {uid_LL(lt)}|lt:LTI-t \in Its}$
- 68  $lt\_uis$ :LTI-set = {uid\_LL(lt)|lt:LT $\cdot$ lt $\in$  $lts$ }
- 69  $uis:$ (VI|QCI|QTI|SCI|BI|LTI)-set =  $v \_uis \cup qc \_uis \cup qt \_uis \cup sc \_ui$

- 70 the map, *tpmcc\_idm*, from terminal port identifiers into the identifiers of respective command centers;
- 71 the map, *mccqc\_idsm*, from command center identifiers into the set of quay crane identifiers of respective ports;
- 72 the map,  $mccqt\_idsm$ , from command center identifiers into the identifiers of quay trucks of respective ports;
- 73 the map,  $mccsc\_idsm$ , from command center identifiers into the identifiers of quay trucks of respective ports; and
- 74 the map, *mccbays\_idsm*, from command center identifiers
	- into the set of bay identifiers (i.e., "stacks") of respective ports;

 tpmcc idm:(TI →<sup>m</sup> MCCI) = [ uid TP(tp)7→uid MCC(obs MCC(tp))|tp:TP•tp ∈ tps ] mccqc idsm:(MCCI →<sup>m</sup> QCI-set) = [ tpmcc uim(uid TP(tp)) 7→ { uid QC(qc) | qc:QC • qc ∈ obs QCs(obs QCS(tp)) } | tp:TP•tp ∈ tps ] mccqt idsm:(MCCI →<sup>m</sup> QTI-set) = = [ tpmcc uim(uid TP(tp)) 7→ { uid QT(qt) | qt:QT • qt ∈ obs QTs(obs QTS(tp)) } | tp:TP•tp ∈ tps ] mccsc idsm:(MCCI →<sup>m</sup> SCI-set) = [ tpmcc uim(uid TP(tp)) 7→ { uid SC(sc) | sc:SC • sc ∈ obs SCs(obs SCS(tp)) } | tp:TP•tp ∈ tps ] mccbays idsm:(MCCI →<sup>m</sup> BI-set) = [ tpmcc uim(uid TP(tp)) 7→ { uid B(b) | b:BAY•b ∈ obs BAYs(obs BAYS(obs CSA(tp)))} | tp:TP•tp ∈ tps ]

#### 5.4.3. Some Axioms on Uniqueness

#### TO BE WRITTEN

An Initial Domain Analysis & Description Sketch **Company** Company of Dines Bjørner 2018, Fredsvej 11, DK-2840 Holte, Denmark - . November 6, 2018: 01:50 am

# 5.5. Mereology 5.5.1. Physical versus Conceptual Mereology

• We briefly discuss a distinction that was not made in [13]:

⋄⋄ whether to base a mereology on *physical connections* ⋄⋄ or on *functional* or, as we shall call it, *conceptual relations*.

- We shall, for this domain model, choose the conceptual view.
	- ⋄⋄ The physical mereology view can be motivated, i.e. justified, from the figures on pages 43 and 49.
	- ⋄⋄ The conceptual view is chosen on the basis of the justification of the terminal command centers.
	- $\bullet$  We shall model physical mereology as attributes.  $^{5}$

<sup>&</sup>lt;sup>5</sup>Editorial note: Names of physical and of conceptual mereologies have to be "streamlined". As now, they are a "mess"!

# 5.5.2. Vessels 5.5.2.1 Physical Mereology:

75 Vessels are physically "connectable" to quay cranes of any terminal port.

#### type

75 Phys\_V\_Mer  $=$  QCI-set value

# 75 attr\_Phys\_V\_Mer:  $V \rightarrow Phys_V$ mer

#### 5.5.2.2 Conceptual Mereology:

76 Container vessels can potentially visit any container terminal port, hence have as [part of] their mereology, a set of terminal port command center identifiers.

# type 76 V Mer  $=$  MCCI-set value 76 mereo\_V:  $V \rightarrow V$  Mer axiom 76  $\forall$  v: $V \cdot v \in vs \Rightarrow$  mereo  $V(v) \subseteq mcc$  uis

C Dines Bjørner. 2018, Fredsvej 11, DK–2840 Holte, Denmark – . November 6, 2018: 01:50 am

# 5.5.3. Quay Cranes 5.5.3.1 Physical Mereology:

- In modelling the physical mereology,
- though as an attribute, of quay cranes,
- we need the notion of quay positions.
- 77 Quay cranes are, at any time, positioned at one or more adjacent quay positions of an identified segment of such.

#### type

```
77 Phys_QC_Mereo = QPSId \times QP<sup>*</sup>
value
```
77 attr\_Phys\_QC:  $QC \rightarrow Phys_QC_M$  Mereo

- $78$  The quay positions, **qcmereo**  $=$  (**qpsid,qpl**): QCMereo, must be proper quay positions of the terminal,
- 79 that is, the segment identifier, qpsid, must be one of the terminal,
- 80 and the list, qpl, must be contiguously contained within the so identifier segment.

```
axiom ∀ tp:TP,
78 let q = obs_Q(tp), qcs = obs_QCs(obs_QCS(tp)) in
79 \quad \forall \; q:Q \cdot q \in qcs \Rightarrow<br>
79 \quad \text{let } (asid, qs) \Rightarrowlet (qpsid,qpl) = obs Mereo(q), qps = attr QPSs(q) in
79 qpsid \in dom qps
80 \wedge \exists i,j:Nat \cdot \{i,j\} \in \mathsf{inds} qpl \wedge \langle (\mathsf{qps}(\mathsf{qpsi}))[k] | i \leq k \leq j \rangle = \mathsf{qpl}78 end end
```

```
C Dines Bjørner. 2018, Fredsvej 11, DK-2840 Holte, Denmark – . November 6, 2018: 01:50 am
```
### 5.5.3.2 Conceptual Mereology:

- The conceptual mereology is simpler.
- 81 Quay cranes are conceptually related to the command center of the terminal in which they are located.

#### type

81 QC Mer = MCCI

#### value

81 mereo  $QC: QC \rightarrow QC$  Mer

### 5.5.4. Quay Trucks 5.5.4.1 Physical Mereology:

82 Quay trucks are physically "connectable" to quay and stack cranes.

```
type
82 Phys_QT_Mer = QCI-set \times QCI-set
value
82 attr_Phys_QT_Mer: QT \rightarrow Phys_QT_MMer
```
#### 5.5.4.2 Conceptual Mereology:

83 Quay trucks are conceptually connected to the command center of the terminal port of which they are a part.

type 83 QT Mer = MCCI value 83 mereo\_QT:  $QT \rightarrow QT$ \_Mer

### 5.5.5. Stack Cranes 5.5.5.1 Physical Mereology:

84 Terminal stack cranes are positioned to serve one or more terminal area bays, one or more quay trucks and one or more land trucks.

85 The terminal stack crane positions are indeed positions of their terminal

86 and no two of them share bays.

#### type

```
84 Phys_SCmereo = s_bis:BI-set \times s_qtis:QTI-set \times s_ltis:LTI-set
axiom
84 \forall (bis, qtis, ltis): Phys_SCmereo•bis\neq{ \land qtis\neq{ \land ltis\neq{ \}value
84 Phys_SCmereo: SC \rightarrow Phys\_SCmereo
axiom
84 \forall tp:TP •<br>84 let csa
           let csa=obs CSA(tp), bays=obs BAYs(obs_BAYS(csa)), scs=obs SCs(obs_SCS(tp)) in
85 \forall sc:SC•sc \in scs \Rightarrow Phys_SCmereo(sc) \subseteq xtr_Bls(csa)<br>86 \land \forall tp'.tp'':TP•{tc'.tc''}⊂tcs \land tc'\neqtc''
86 \quad \wedge \forall \text{ tp',tp'': TP-} \{ \text{tc',tc''} \} \subseteq \text{tcs } \wedge \text{ tc'} \neq \text{tc''}86 \Rightarrow s_bis(Phys_SCmereo(tc')) \cap s_bis(Phys_SCmereo(tc''))={} end
```
#### 5.5.5.2 Conceptual Mereology:

• The conceptual stack crane mereology is simple:

87 Each stack is conceptually related to the command center of the terminal at which it is located.

#### type 87 SC Mer = MCCI value 87 mereo SC:  $SC \rightarrow SC$  Mer

C Dines Bjørner. 2018, Fredsvej 11, DK–2840 Holte, Denmark – . November 6, 2018: 01:50 am

### 5.5.6. Container Stowage Areas 5.5.6.1 Bays, Rows and Stacks:

The following are some comments related to, but not defining a mereology for container stowage areas. 88 A bay of a container stowage area

a. has either a predecessor

b. or a successor,

- c. or both (and then distinct).
- d. No row cannot have neither a predecessor nor a successor.
- 89 A row of a bay has a predecessor and a successor, the first stack has no predecessor and the last stack has no successor.
- 90 A stack of a row has a predecessor and a successor, the first stack has no predecessor, and the last stack has no successor.

```
88 BAY_Mer: BAY \rightarrow (\{|}'\text{nil}'|\}|\text{Bl}) \times (\text{Bl}|\{|}'\text{nil}'|\})<br>89 ROW Mer: ROW \rightarrow (\{|}'\text{nil}'|\}|\text{R}|\times (\text{R}|\{|}'\text{nil}'|\)89 ROW_Mer: ROW \rightarrow (\{|"nil"\rbrack\} |RI) \times (RI|\{|"nil"\rbrack\})<br>90 STK Mer: STK \rightarrow (\{|"nil"\rbrack\} |SI) \times (S\| |\{|"nil"\rbrack\})STK_Mer: STK \rightarrow (\{|"nil']\} |SI) \times (SI|\{|"nil'\}axiom
88 \forall csa:CSA • let bs = obs_BAYs(obs_BAYS(csa)) in<br>88 \forall b:BAY • b \in bs \Rightarrow88 \forall b:BAY \cdot b \in bs \Rightarrow<br>88 let (nb.nb') = me
88 let (nb, nb') = mereo_BAY(b) in
88 case (nb,nb') of
88a. ('nil',bi) → bi ∈ xtr_Bls(csa),<br>88b. (bi.'nil') → bi ∈ xtr_Bls(csa).
88b. (bi,'nil') \rightarrow bi ∈ xtr_Bls(csa),<br>88d. ('nil'.'nil') \rightarrow chaos.
88d. ('nil','nil') \rightarrow chaos,<br>88c. (bi.bi') \rightarrow {bi.bi'} \subset88c. (bi,bi') \rightarrow \{bi,bi'\} \subseteq xtr\_Bls(csa) \land bi\neq bi'88 end end end
89 as for rows
90 as for stacks
```
### 5.5.7. Bay Mereology 5.5.7.1 Physical Vessel Bay Mereology:

91 A vessel bay is topologically related to the vessel on board of which it is placed and to the set of all quay cranes of all terminal ports.

#### type

91 Phys\_VES\_BAY\_Mer  $=$  VI  $\times$  QCI-set

#### 5.5.7.2 Conceptual Vessel Bay Mereology:

92 A vessel bay is conceptually related to the set of all command centers of all terminal ports.

#### type

92 V BAY Mer  $=$  MCCI-set

# 5.5.7.3 Physical Terminal Port Bay (cum Stack) Mereology:

93 A terminal bay (cum stack) is topologically related to the stack cranes of a given terminal port and all land trucks.

type 93 Phys\_STK\_Mer  $=$  SCI-set  $\times$  LTI-set

#### 5.5.7.4 Conceptual Terminal Port Bay (cum Stack) Mereology:

94 A terminal port bay is conceptually related to the command center of its port.

type 94  $\top$  BAY Mer  $=$  MCCI

C Dines Bjørner. 2018, Fredsvej 11, DK–2840 Holte, Denmark – . November 6, 2018: 01:50 am

### 5.5.8. Land Trucks 5.5.8.1 Physical Mereology:

95 Land trucks are physically "connectable" to stack cranes – of any port.

type 95  $Phys_LT_Mer = SCI-set$ 

value

95 attr\_Phys\_LT\_Mer:  $LT \rightarrow Phys\_LT\_Mer$ 

#### 5.5.8.2 Conceptual Mereology:

96 Land trucks are conceptually connected to the command centers of any terminal port.

type 96 LT Mer = MCCI-set value 96 mereo\_LT: LT  $\rightarrow$  LT\_Mer

#### 5.5.9. Command Center

- Command centers are basically conceptual quantities.
	- ⋄⋄ Hence we can expect the physical mereology

⋄⋄ to be the conceptual mereology.

- 97 . Command centers are physically and conceptually connected to
	- all vessels,
	- all cranes of the terminal port of the command center,
	- all quay trucks of the terminal port of the command center,
	- all stacks (i.e., bays) of the terminal port of the command center, and
	- all land trucks, and
	- all containers.

C Dines Bjørner. 2018, Fredsvej 11, DK–2840 Holte, Denmark – . November 6, 2018: 01:50 am

#### type

97  $MCC_Mer = VI-set \times QCI-set \times QTI-set \times SCI-set \times Bl-set \times LTI-set \times Cl-set$ value 97 mereo MCC: MCC  $\rightarrow$  MCC Mer

#### axiom

```
97 \forall tp:TP • tp \in tps • let acs:QC-set • c
           let qcs:QC\text{-}set \cdot qcs = obs_QCs(obs_QCS(tp)),97 qts:QT\text{-}set \cdot qts = obs_QTs(obs_QTS(tp)),97 \text{scs:SC-set} \cdot \text{scs} = \text{obs}\_S\text{Cs}(\text{obs}\_S\text{CS}(\text{tp})),97 bs:iBAY-set \cdot bs = obs_Bs(obs_BS(obs_CSA(tp))) in
97 let vis:VLset • vis = {uid_VI(v)|v:V•v \in vs},<br>97 acis:QCI set • acis = {uid QCI(ac)|ac:QC
97 qcis:QCI_set \cdot qcis = {uid_QCI(qc)|qc:QC \cdot qc \in qcs},<br>97 qtis:QTI set \cdot qcis = {uid_QTI(qc)|qt:QT \cdot qt \in qts}.97 qtis:QTI_set • qcis = {uid_QTI(qc)|qt:QT•qt \in qts},<br>97 scis:SCI-set • scis = {uid SCI(sc)|sc:SC•sc \in scs}
97 scis:SCI-set • scis = {uid_SCI(sc)|sc:SC•sc \in scs},<br>97 bis:iBAY-set • bis = {uid_BI(b)|b:iBAY•b \in bs}.
97 bis:iBAY-set • bis = {uid_BI(b)|b:iBAY•b \in bs},<br>97 ltis:l Tl-set • ltis = {uid | TI(lt)|lt:l T•lt \in lts}
97 ltis:LTI-set • ltis = {uid_LTI(lt)|lt:LT•lt \in lts},<br>97 cis:SCI-set • cis = {uid_CI(c)|c:C•c \in cs} in
97 cis:SCI-set • cis = {uid_CI(c)|c:C•c \in cs} in<br>97 mereo MCC(obs MCC(tp)) = (vis acis scis sis b
           mereo MCC(obs_MCC(tp)) = (vis, qcis, scis, sis, bis, lts, cis) end end
```
#### 5.5.10. Conceptual Mereology of Containers

- The physical mereology of any container is modelled as a container attribute.
- 98 The conceptual mereology is modelled by containers being connected to all terminal command centers.

#### type

```
98 C Mer = MCCI-set
value
98 mereo C: C \rightarrow C Mer
axiom
98 \forall c:C \cdot mereo C(c) = mcc uis
```